## **Combinatorial Test Design Methodology**

**IEEE/Lockheed Martin Webinar March 13, 2014**

> Dr. Mark J. Kiemele Air Academy Associates

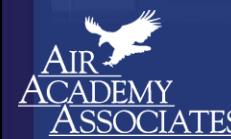

## **Agenda**

- **Some Basic Definitions and Terms**
- **Various Approaches to Testing Multiple Factors**
- **Design of Experiments (DOE): a Modern Approach to Combinatorial Testing**
- Testing in Very Large Design Spaces
- **EXALERT High Throughput Testing (All Pairs Testing)**
- **Q&A**

## **Definition of a Process**

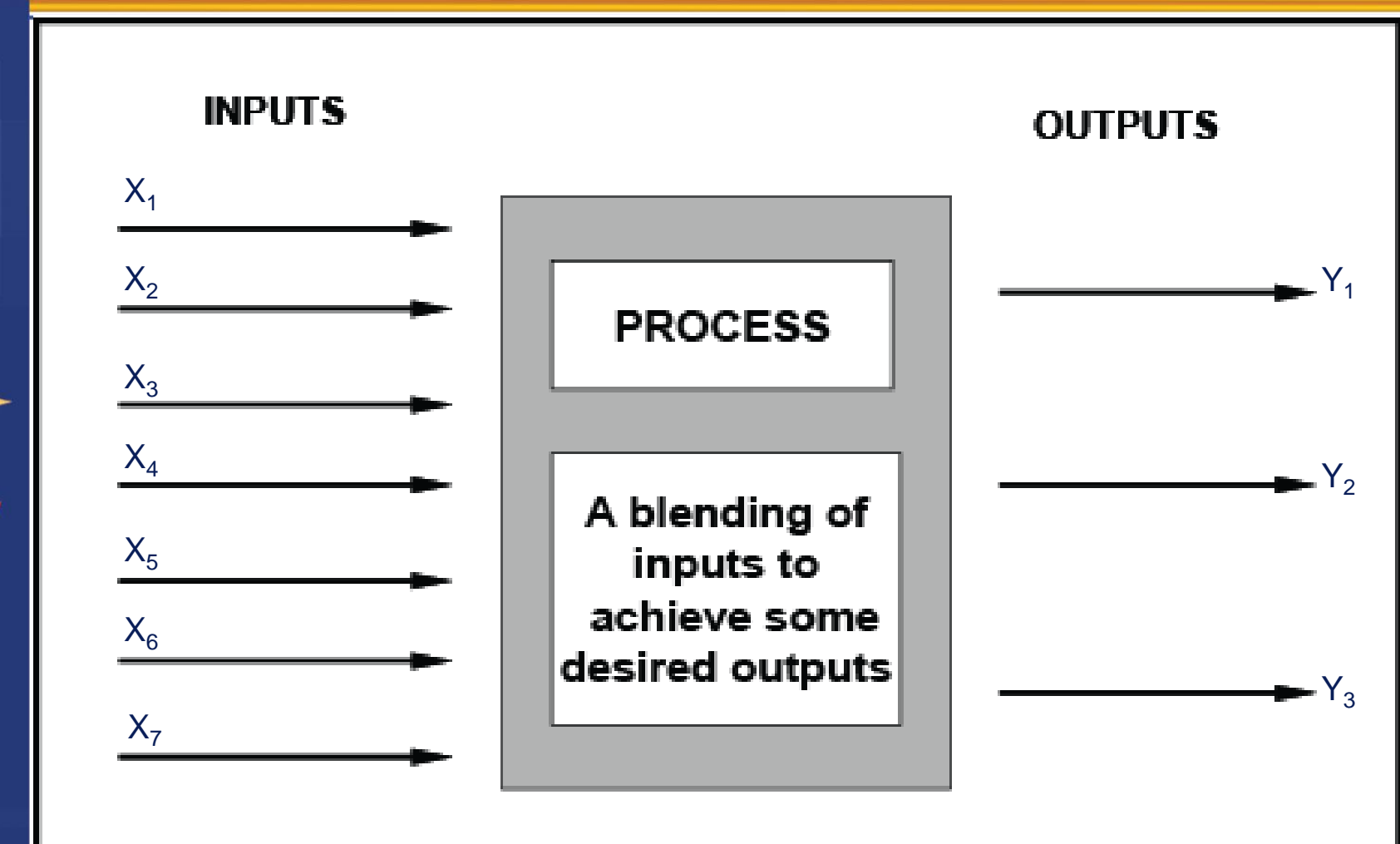

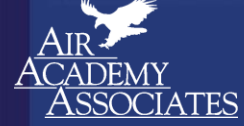

## **Web-Based Application Process**

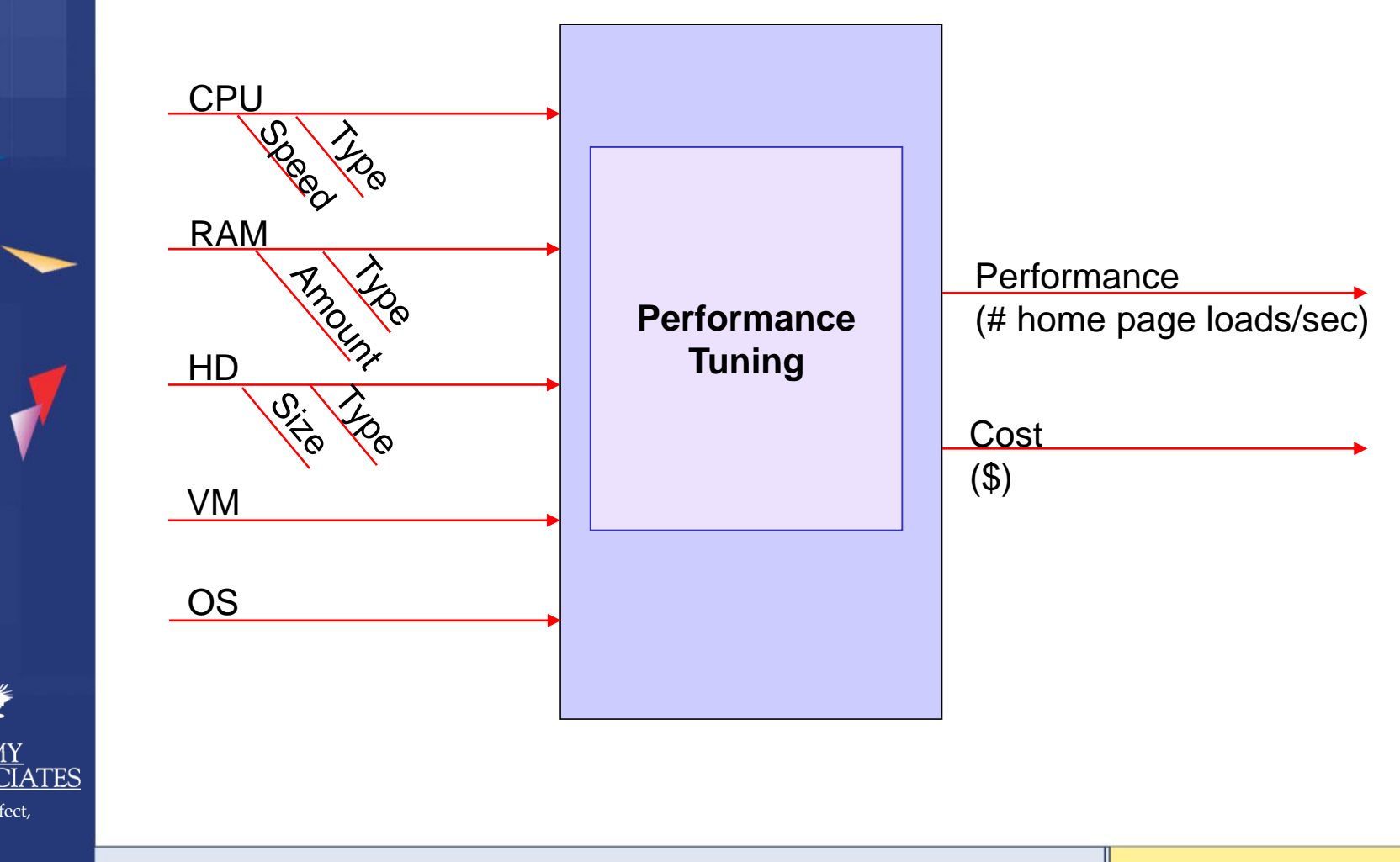

©2014 Air Academy Associates, LLC. Do Not Reproduce. Page 3

## **Combinatorial Test Terminology**

- **Y:** Output, response variable, dependent variable
- **X:** Input, factor, independent variable (a measurable entity that is purposely changed during an experiment)
- **Level:** A unique value or choice of a factor (X)
- **Run:** An experimental test combination of the levels of the X's
- **Replication:** Doing or repeating an experimental combination
- **Effect:** The difference or impact on Y when changing X
- **Interaction:** When the effect of one factor depends on the level of another factor

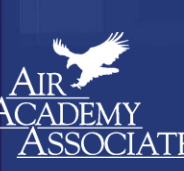

## **Performance Tuning Terminology**

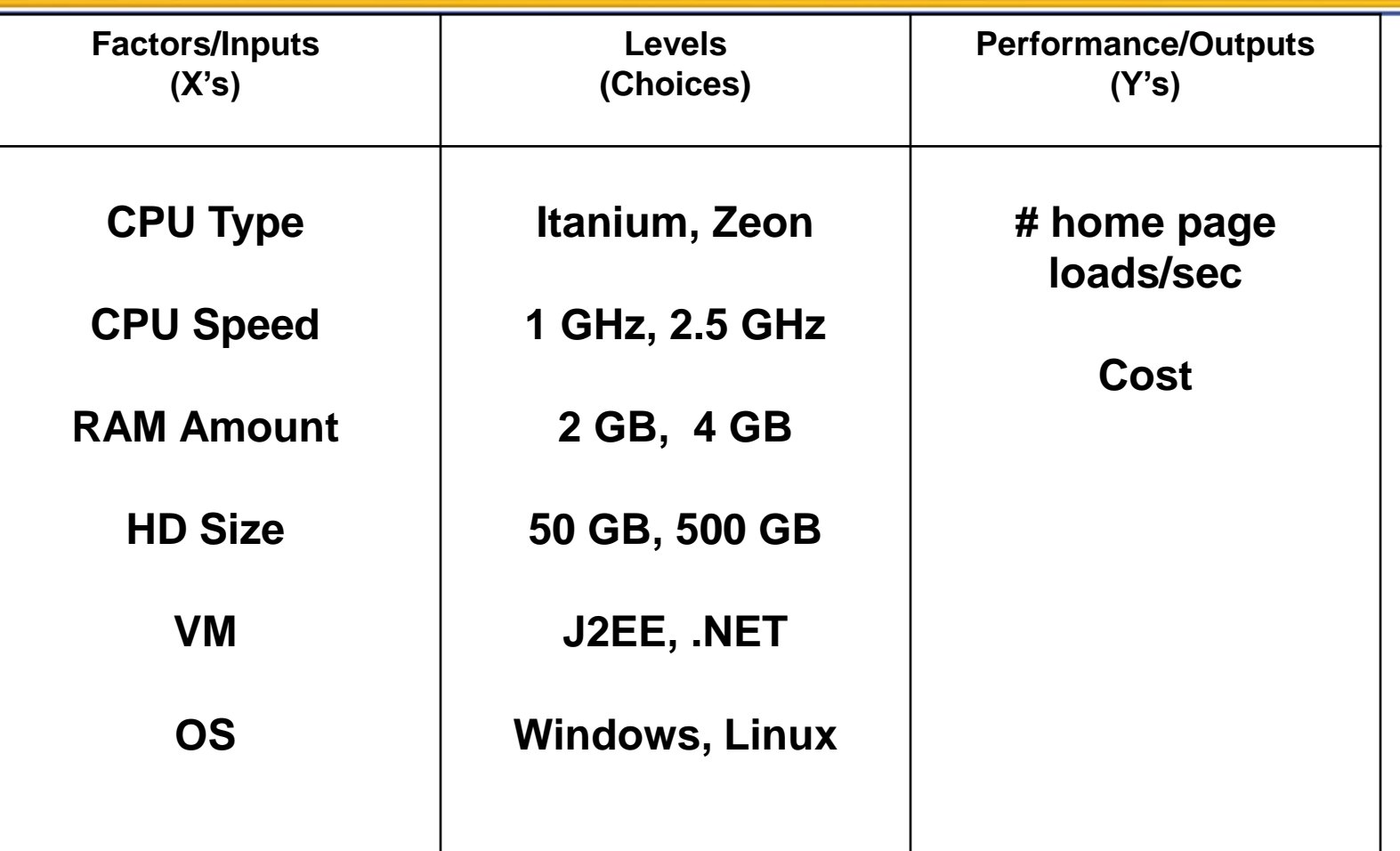

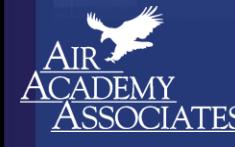

Simplify, Perfect, **Innovate** 

Which factors are important? Which are not? Which combination of factor choices will maximize performance? How do you know for sure? Show me the data.

## **Dilbert on Testing**

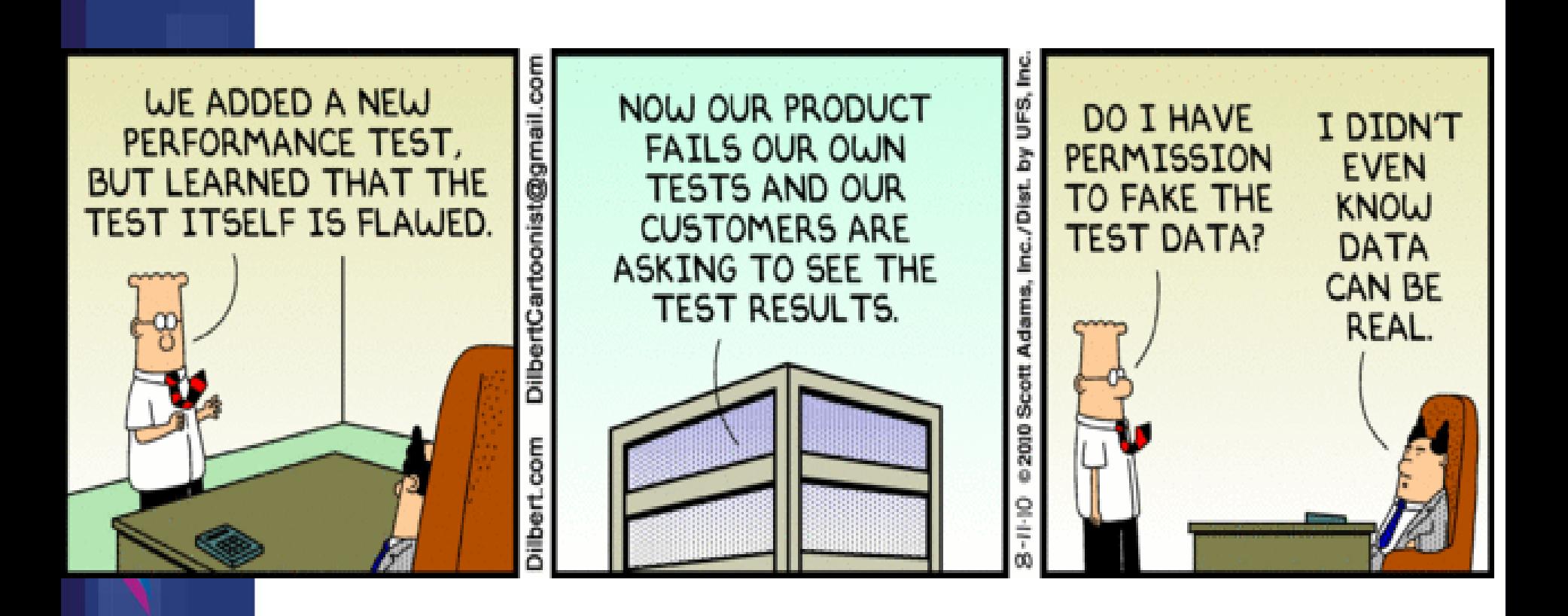

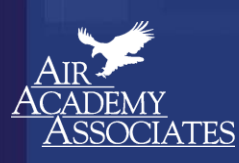

Simplify, Perfect, Innovate

## **Approaches to Testing Multiple Factors**

- **Traditional Approaches**
	- One Factor at a Time (OFAT)
	- Oracle (Best Guess)
	- All possible combinations (full factorial)
- **Modern Approach (Scientific Test and Analysis Techniques or STAT)**
	- Statistically designed experiments (DOE) … full factorial plus other orthogonal or nearly orthogonal designs, depending on the situation

## **OFAT (One Factor at a Time)**

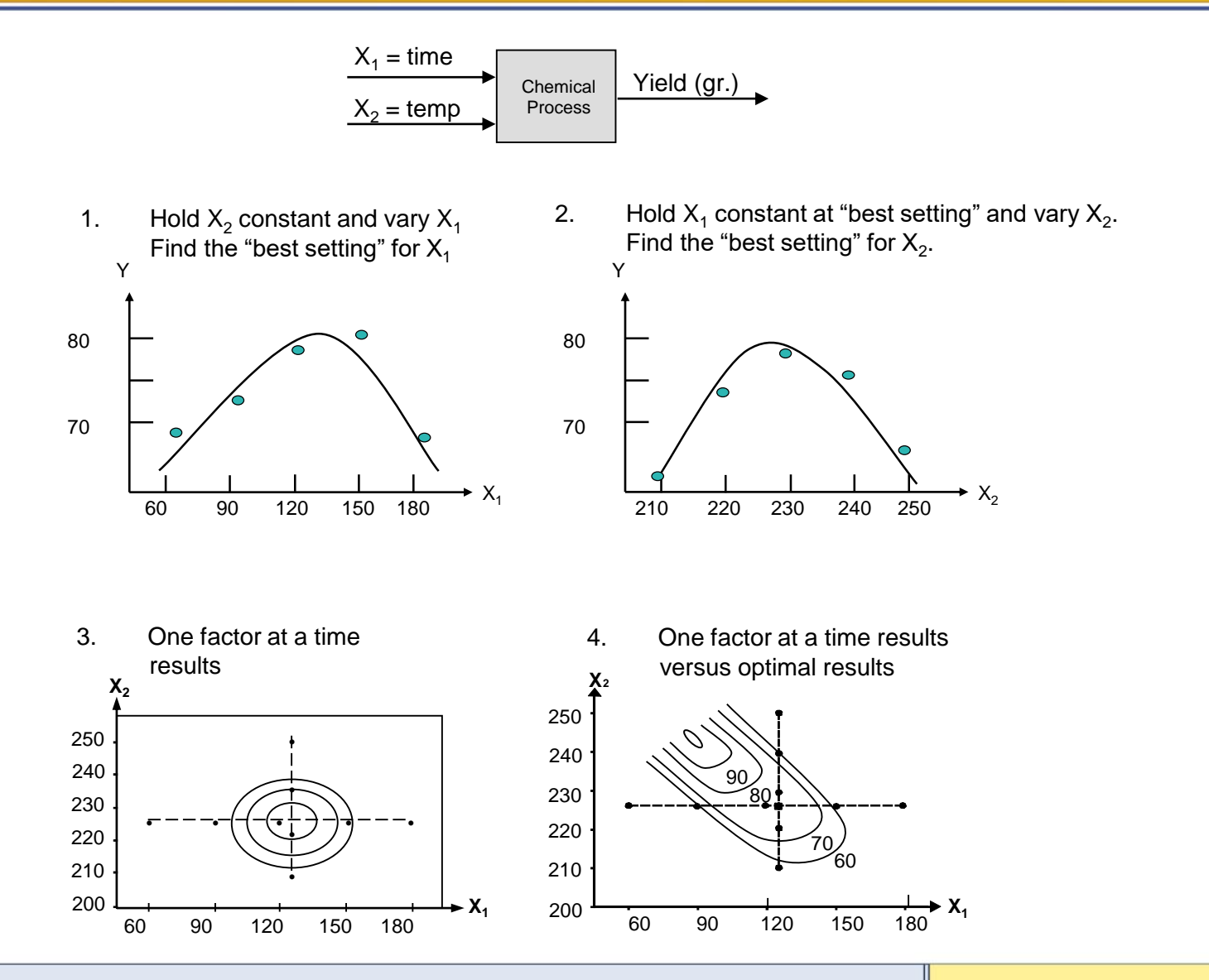

**ATES** 

©2014 Air Academy Associates, LLC. Do Not Reproduce. Page 8

## **The Good and Bad about OFAT**

- **Good News**
	- Simple
	- Intuitive
	- The way we were originally taught

### • **Bad News**

- Will not be able to estimate variable interaction effects
- Will not be able to generate prediction models and thus not be able to optimize performance

## **Oracle (Best Guess)**

- **A = CPU Type (1=Itanium; 2=Xeon)**
- **B = CPU Speed (1=1 GHz; 2=2.5 GHz)**
- **C = RAM Amount (1=2 GB; 2=4 GB)**
- **D = HD Size (1=50 GB; 2=500 GB)**

**E = VM (1=J2EE; 2=.NET)**

**Y = # home page loads/sec**

| Run                     | А | Β           |   |   | Е              |    |
|-------------------------|---|-------------|---|---|----------------|----|
| 1                       |   | າ           | 1 |   | 1              | 5  |
| $\mathbf 2$             |   | 1           | 1 |   | 1              | 6  |
| 3                       | 2 | 2           | 1 |   | 1              | 5  |
| $\overline{\mathbf{4}}$ | 2 | и           | 1 |   | 2              | 6  |
| 5                       |   | $\mathbf 2$ | 2 | 2 | $\overline{2}$ |    |
| $6\phantom{1}6$         |   | 4           | 2 | 2 | $\overline{2}$ | 8  |
| 7                       | 2 | כי          | 2 | 2 | 2              | 10 |
| 8                       | 2 | 4           | 2 | 2 | 1              |    |

#### **Does factor D shift the average of Y?**

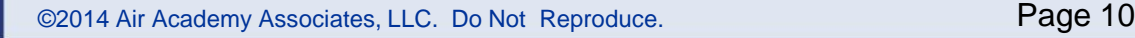

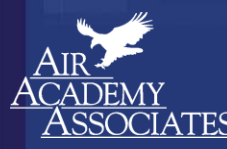

## **Evaluating the Effects of Variables on Y**

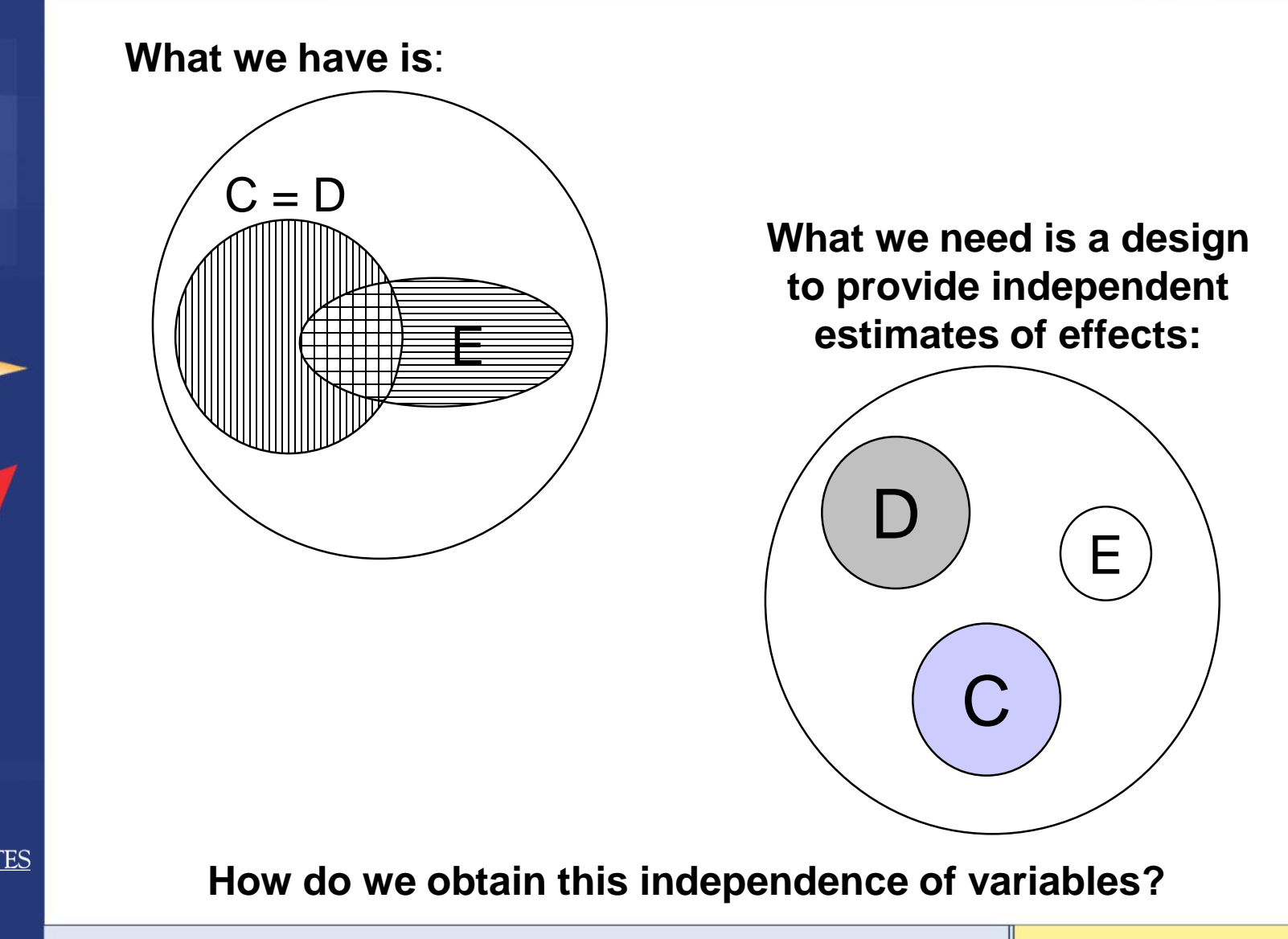

©2014 Air Academy Associates, LLC. Do Not Reproduce. Page 11

## **All Possible Combinations (Full Factorial)**

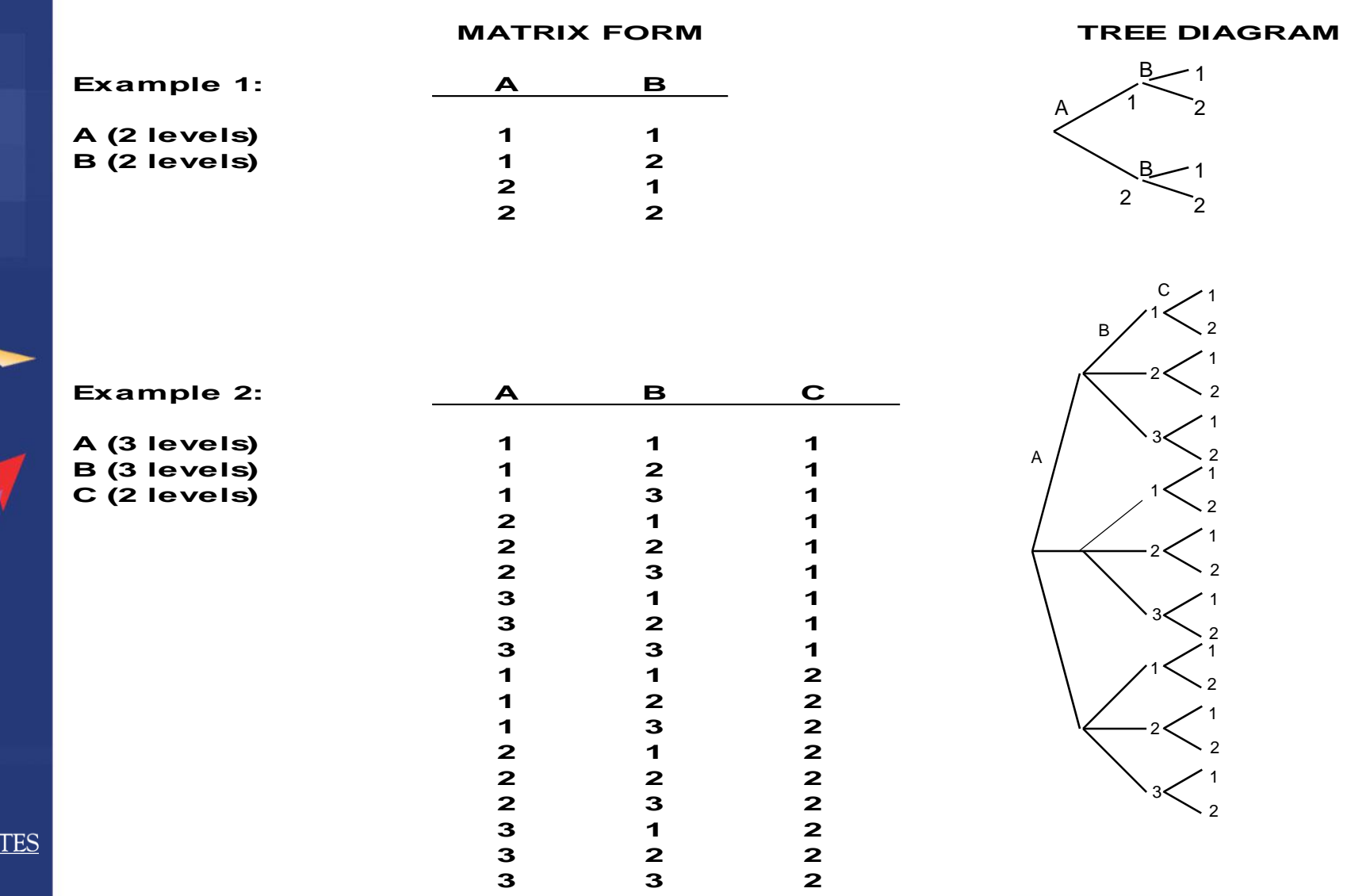

©2014 Air Academy Associates, LLC. Do Not Reproduce. Page 12

## **The Purpose of a Designed Experiment**

**Purposeful changes of the inputs (factors) in order to observe corresponding changes in the output (response).**

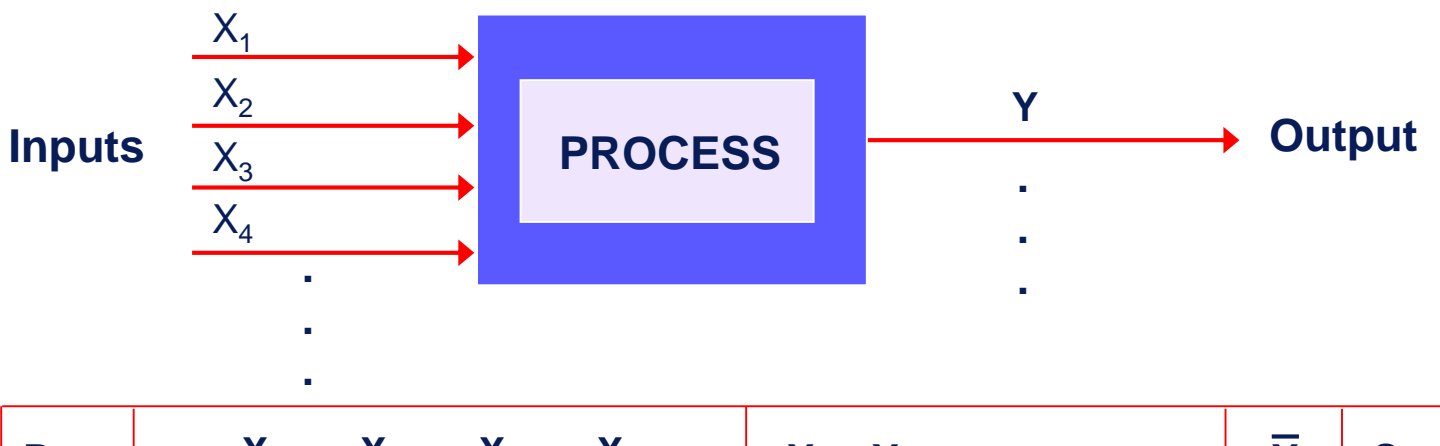

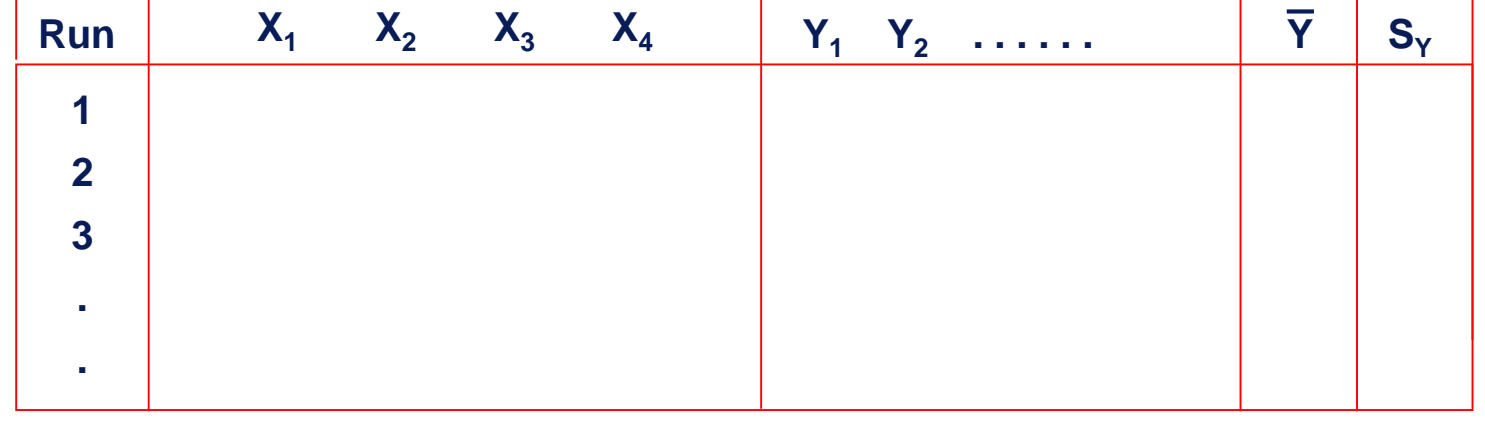

**Famous Quote**

**"All experiments (tests) are designed experiments; some are poorly designed, some are well designed."**

**George Box (1919-2013), Professor of Statistics, DOE Guru**

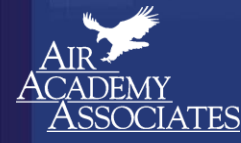

## The Set of All Possible Test Design Methodologies (Combinatorial Tests)

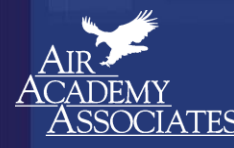

#### The Set of All Possible Test Design Methodologies (Combinatorial Tests)

**One Factor At a Time (OFAT**)

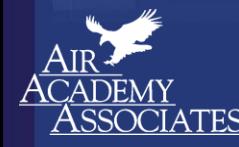

Simplify, Perfect, **Innovate** 

#### The Set of All Possible Test Design Methodologies (Combinatorial Tests)

**One Factor At a Time (OFAT**)

> **Best Guess (Oracle)**

Simplify, Perfect, Innovate

#### The Set of All Possible Test Design Methodologies (Combinatorial Tests)

**One Factor At a Time (OFAT**)

> **Best Guess (Oracle)**

Simplify, Perfect, Innovate

**Equivalence Partitioning (EP)**

#### The Set of All Possible Test Design Methodologies (Combinatorial Tests)

**One Factor At a Time (OFAT**)

**Boundary Value Analysis (BVA)**

**Best Guess (Oracle)** 

Simplify, Perfect, Innovate

**Equivalence Partitioning (EP)**

#### The Set of All Possible Test Design Methodologies (Combinatorial Tests)

**One Factor At a Time (OFAT**)

**Boundary Value Analysis (BVA)**

**Best Guess (Oracle)** 

**Equivalence Partitioning (EP)**

**Orthogonal or Nearly Orthogonal Test Designs (DOEs)**

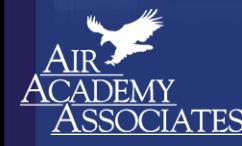

Simplify, Perfect, Innovate

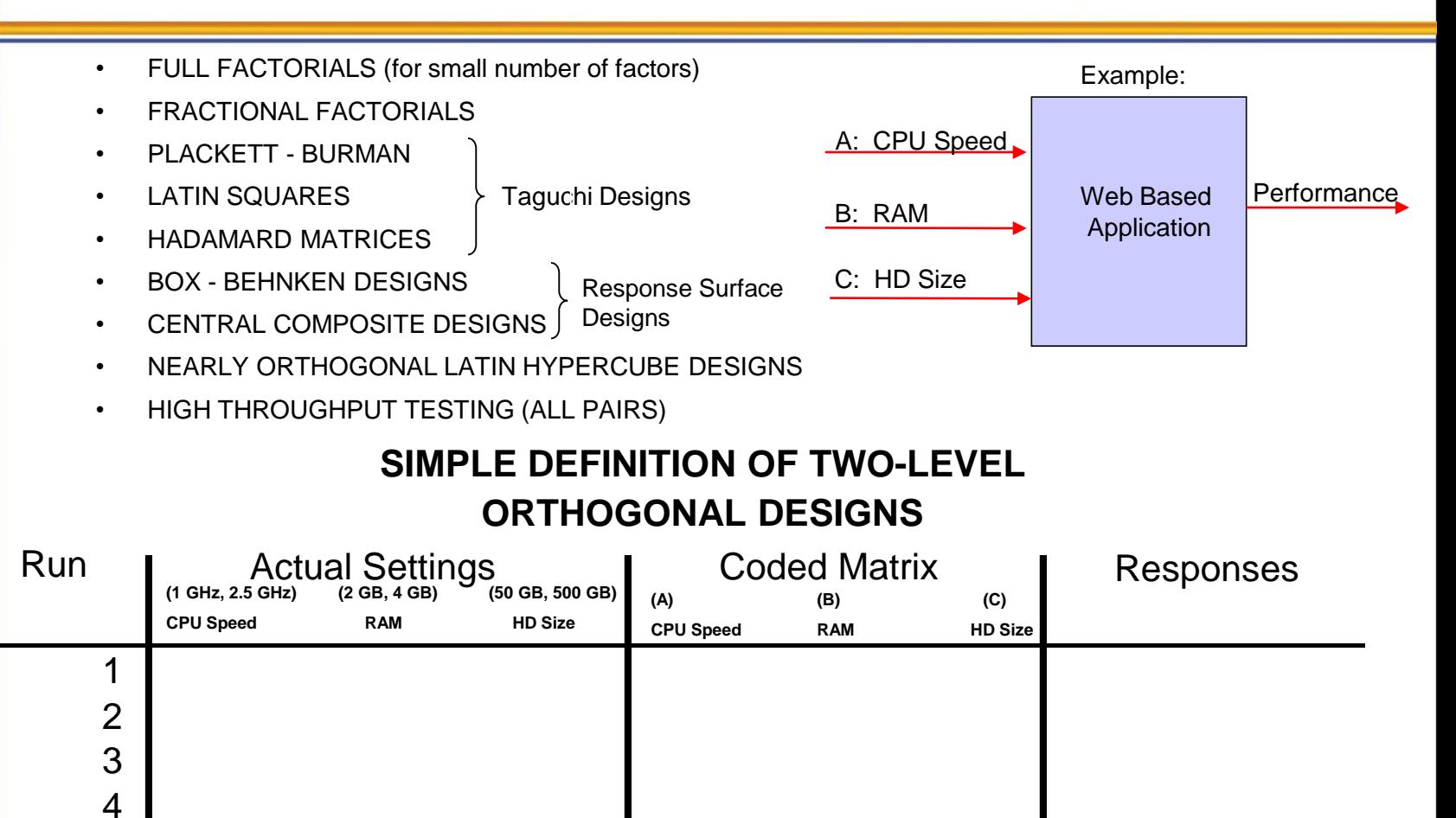

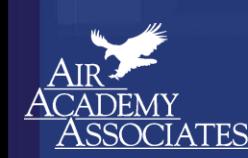

©2014 Air Academy Associates, LLC. Do Not Reproduce. Page 21

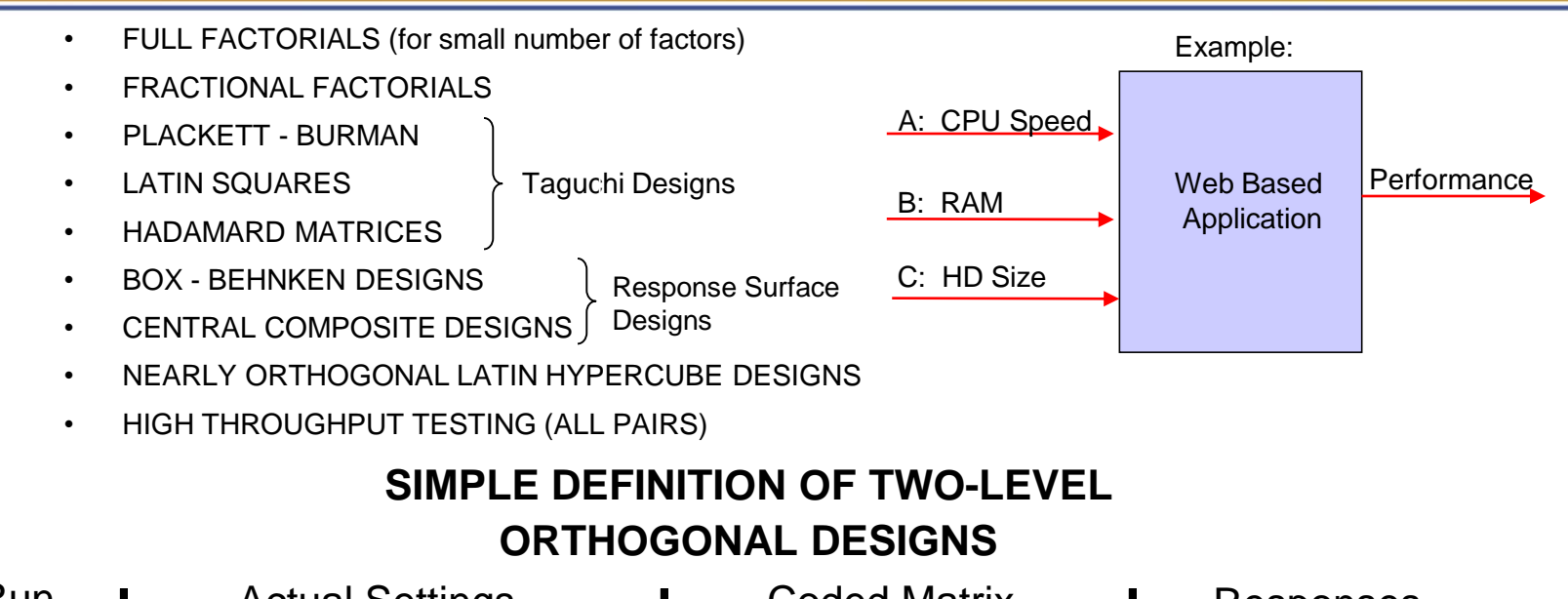

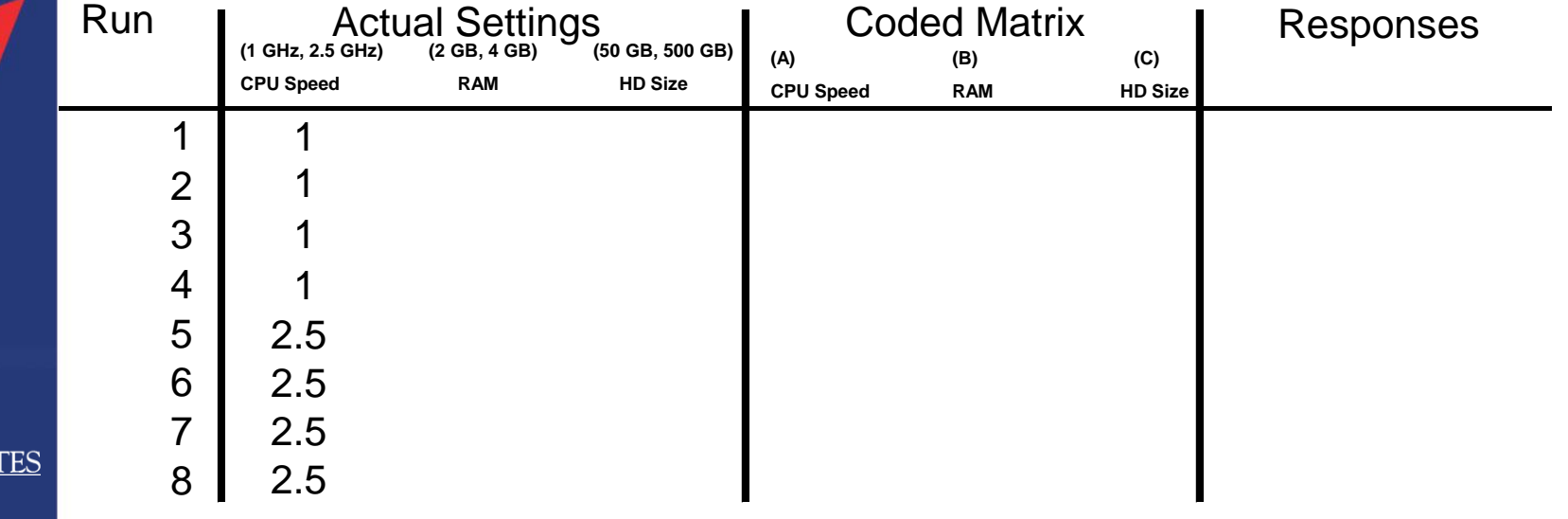

Simplify, Perfect,

Innovate

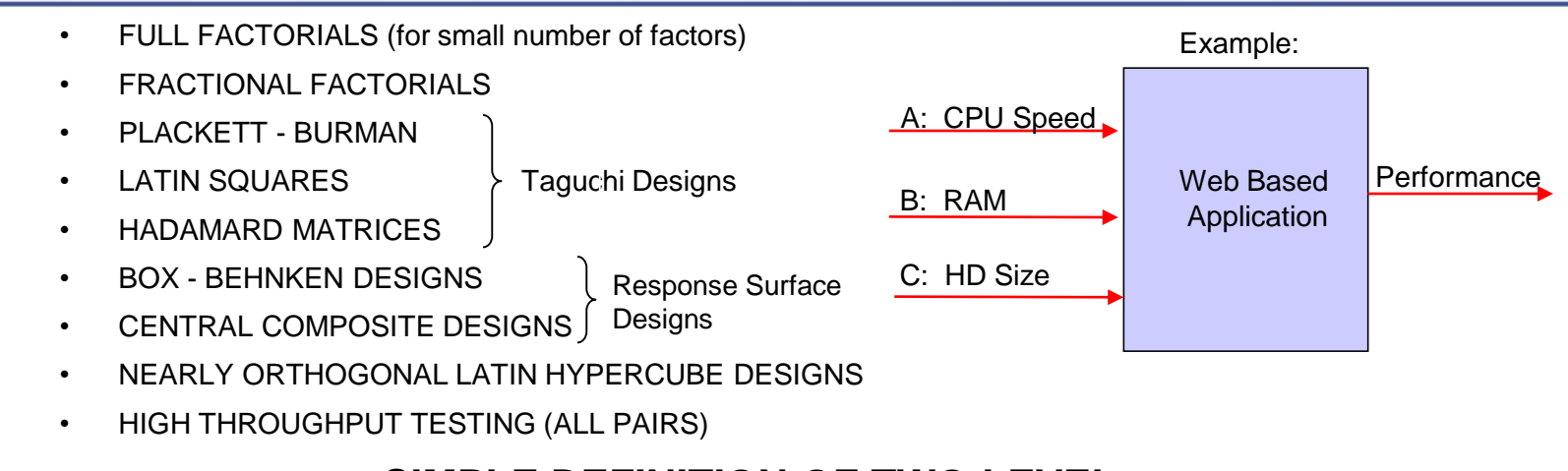

#### **SIMPLE DEFINITION OF TWO-LEVEL ORTHOGONAL DESIGNS**

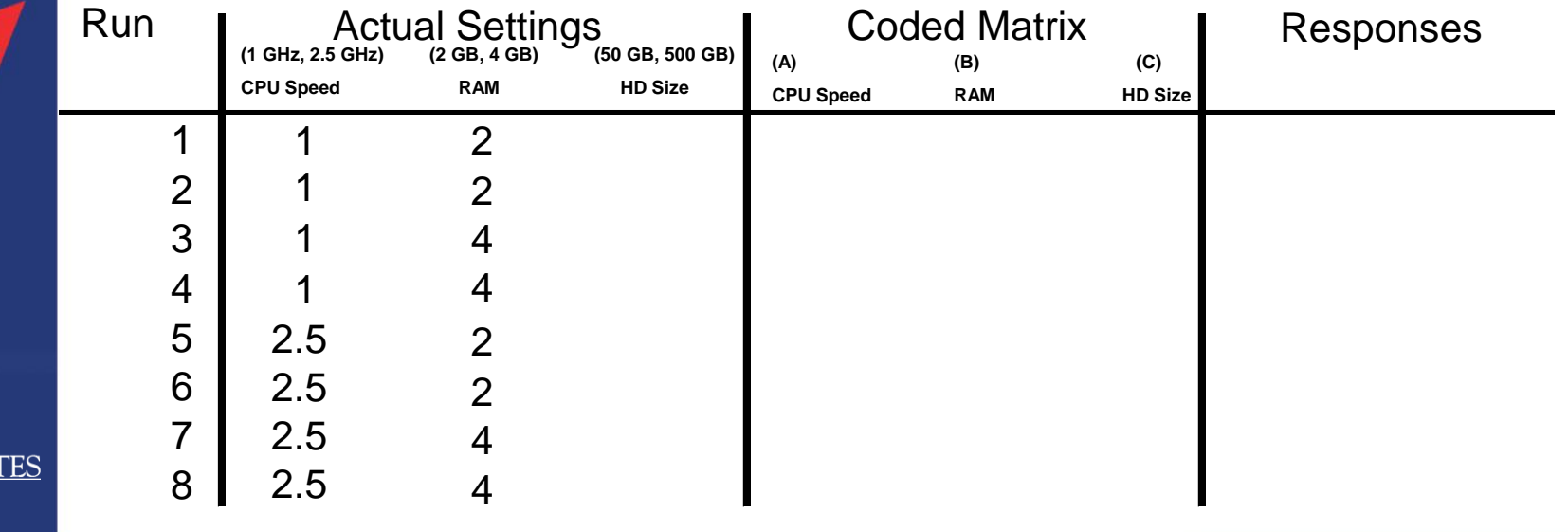

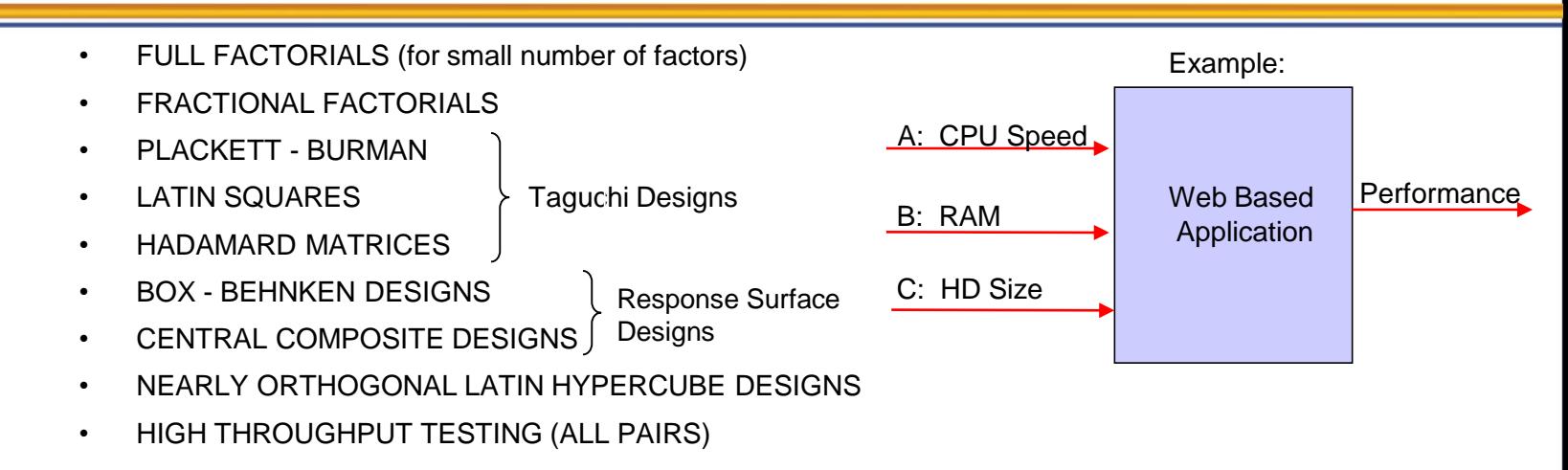

#### **SIMPLE DEFINITION OF TWO-LEVEL ORTHOGONAL DESIGNS**

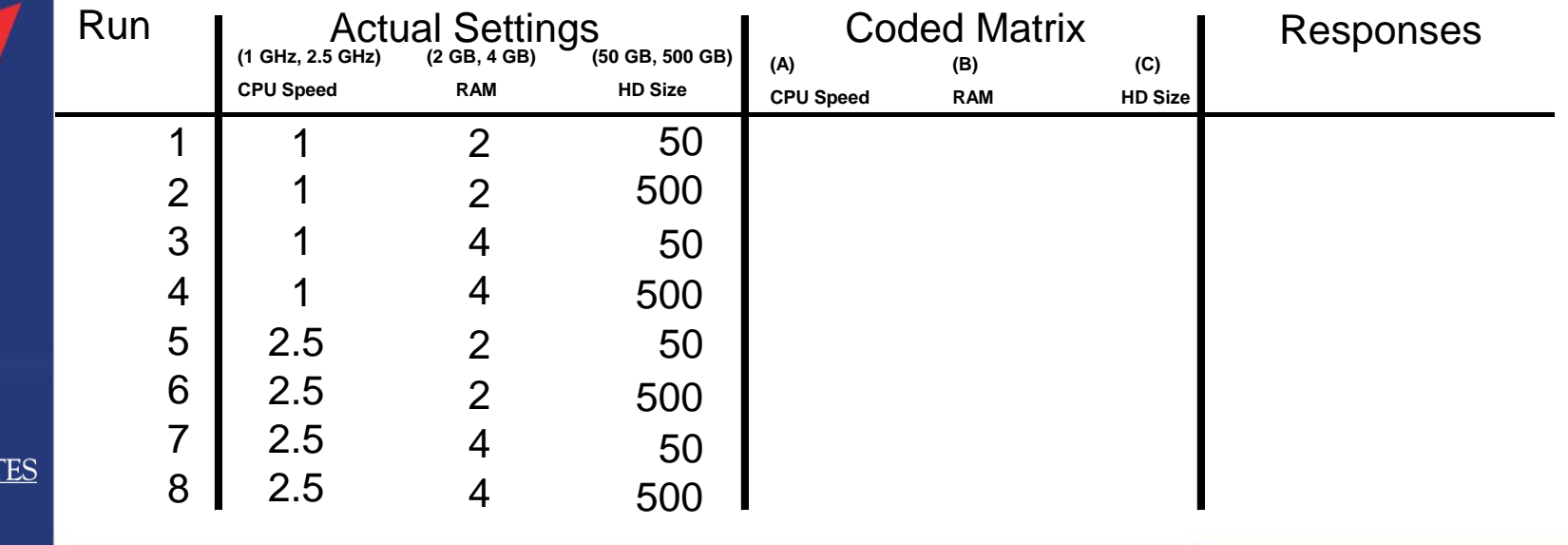

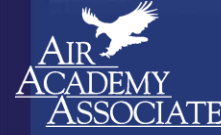

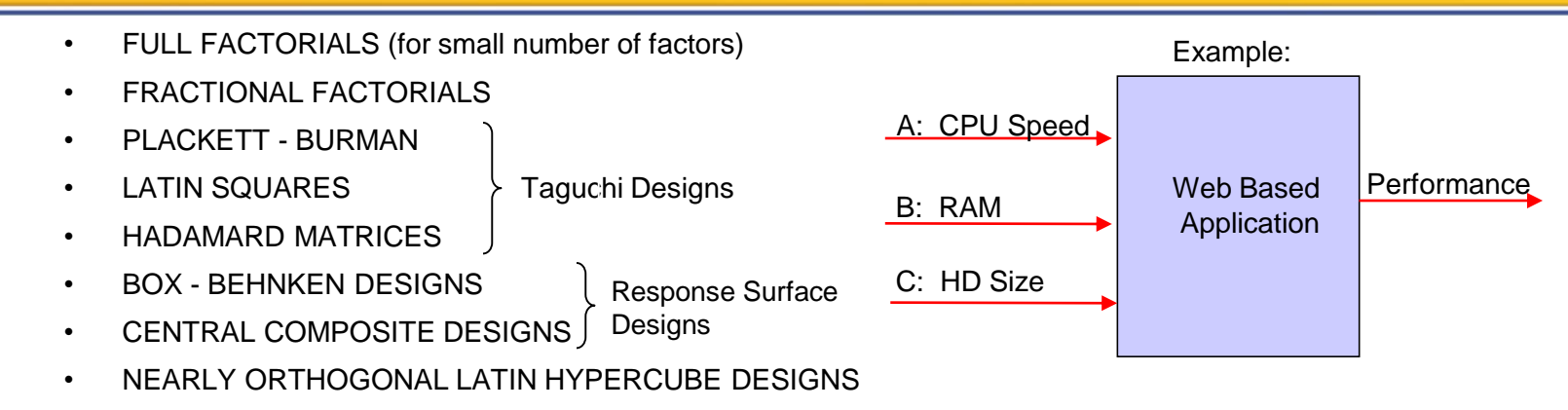

• HIGH THROUGHPUT TESTING (ALL PAIRS)

#### **SIMPLE DEFINITION OF TWO-LEVEL ORTHOGONAL DESIGNS**

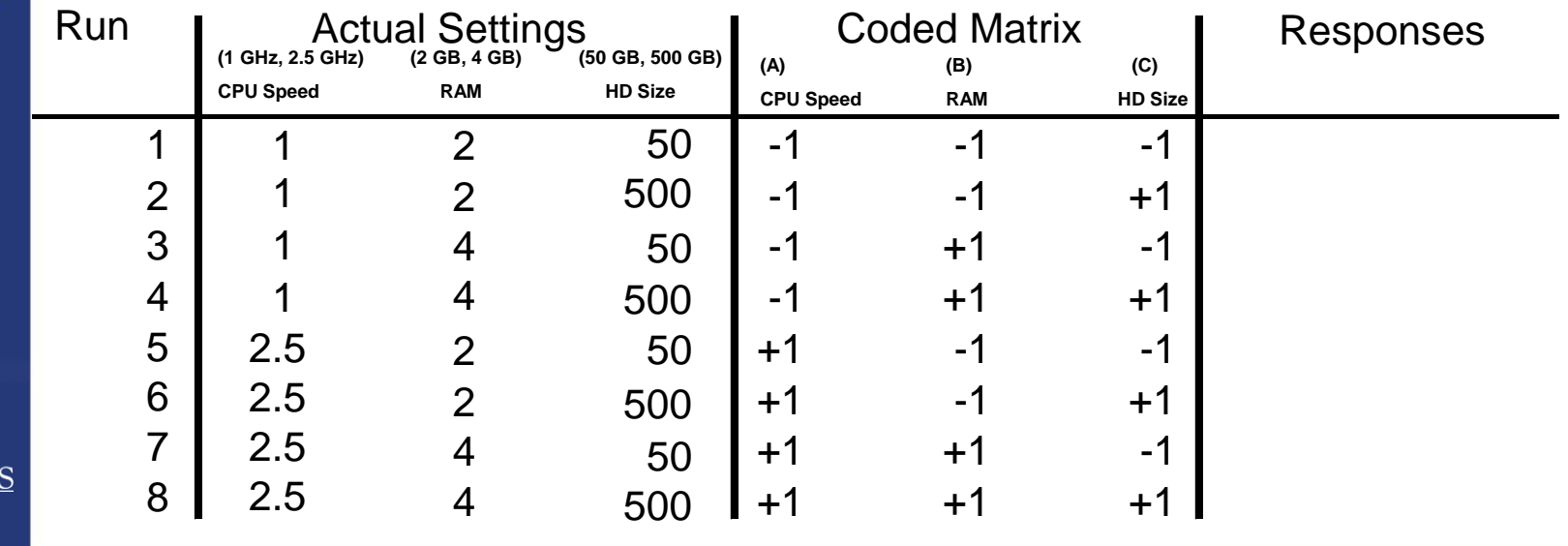

Simplify, Perfect, Innovate

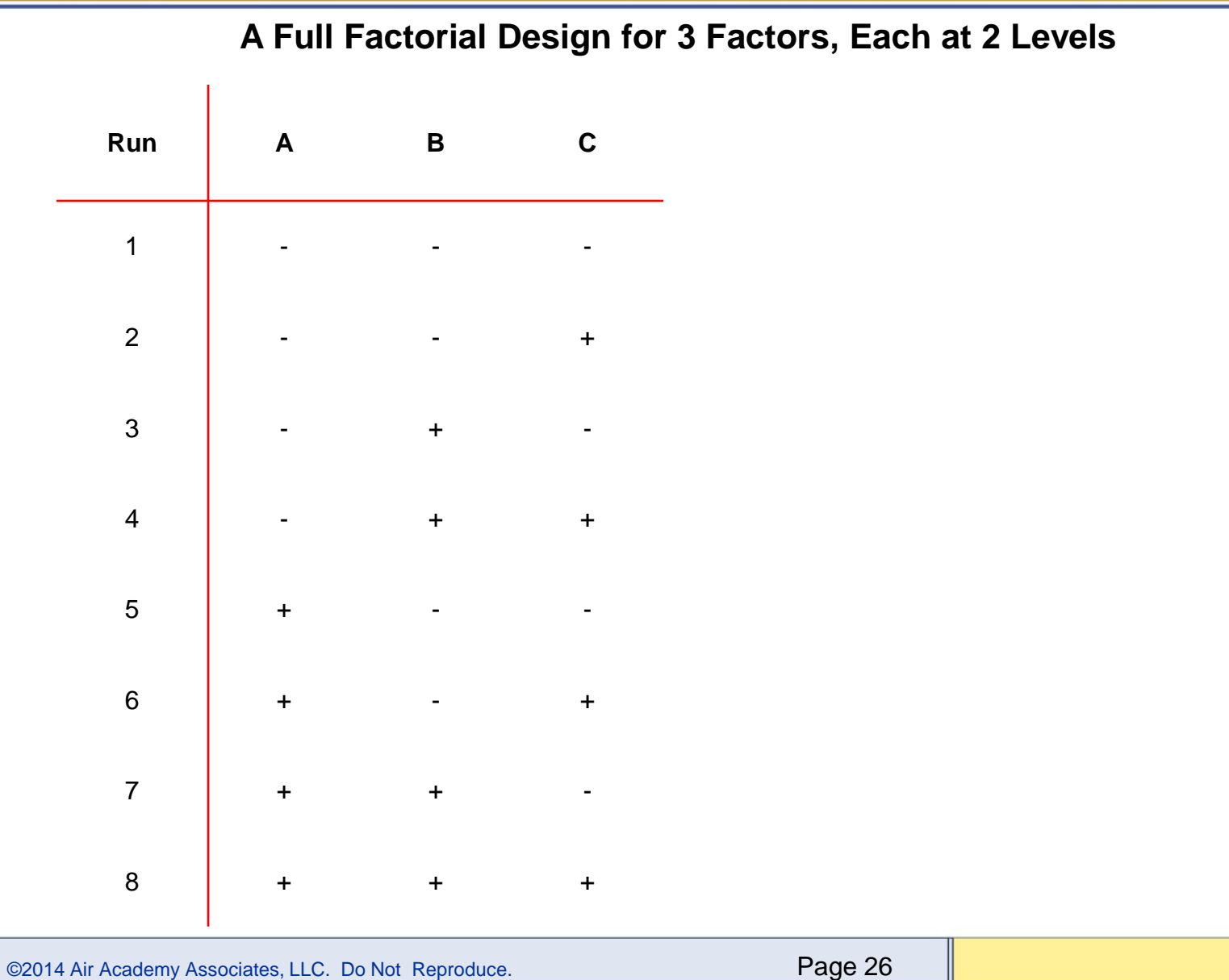

 $\bigcap$  ATES

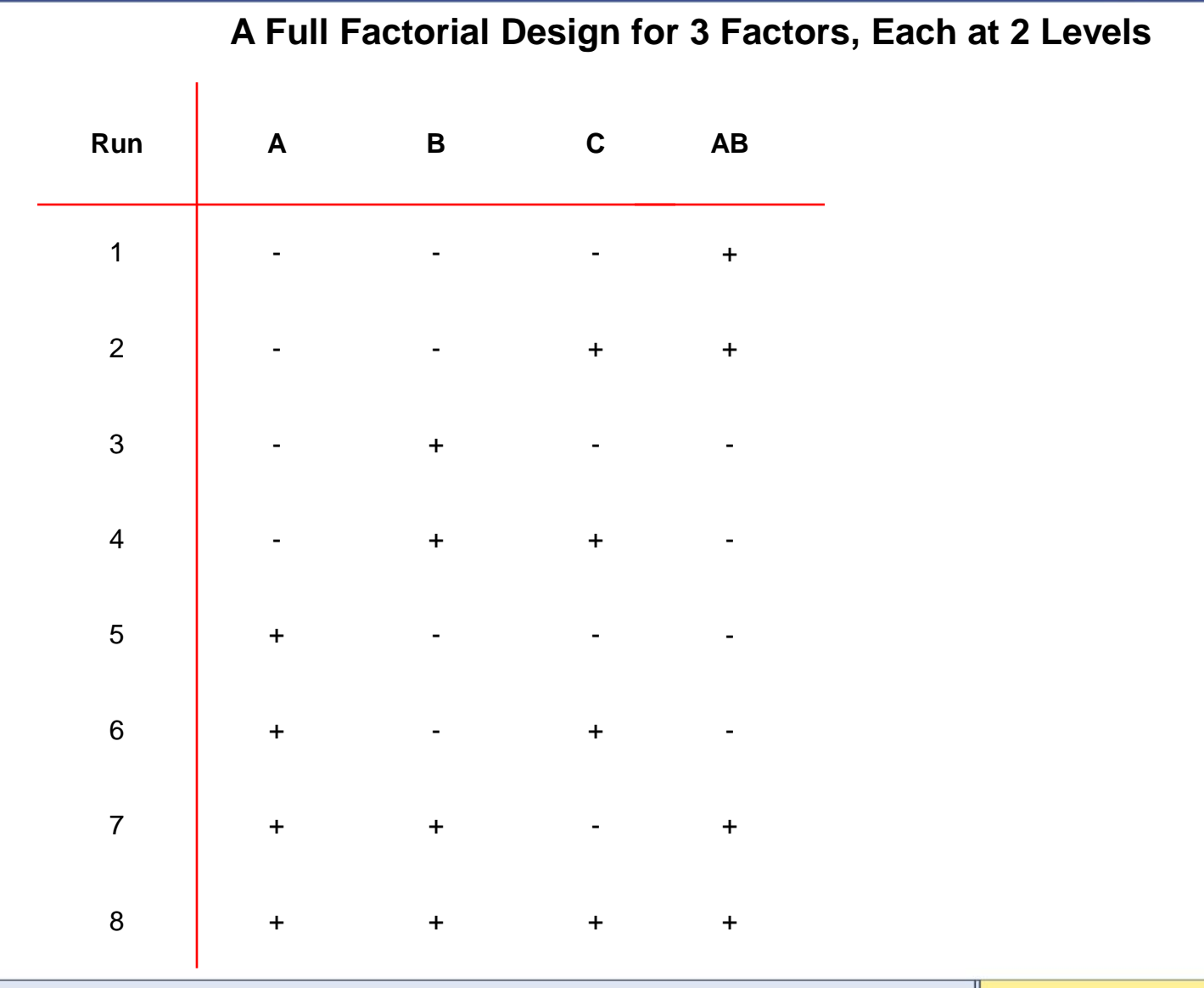

**CIATES** 

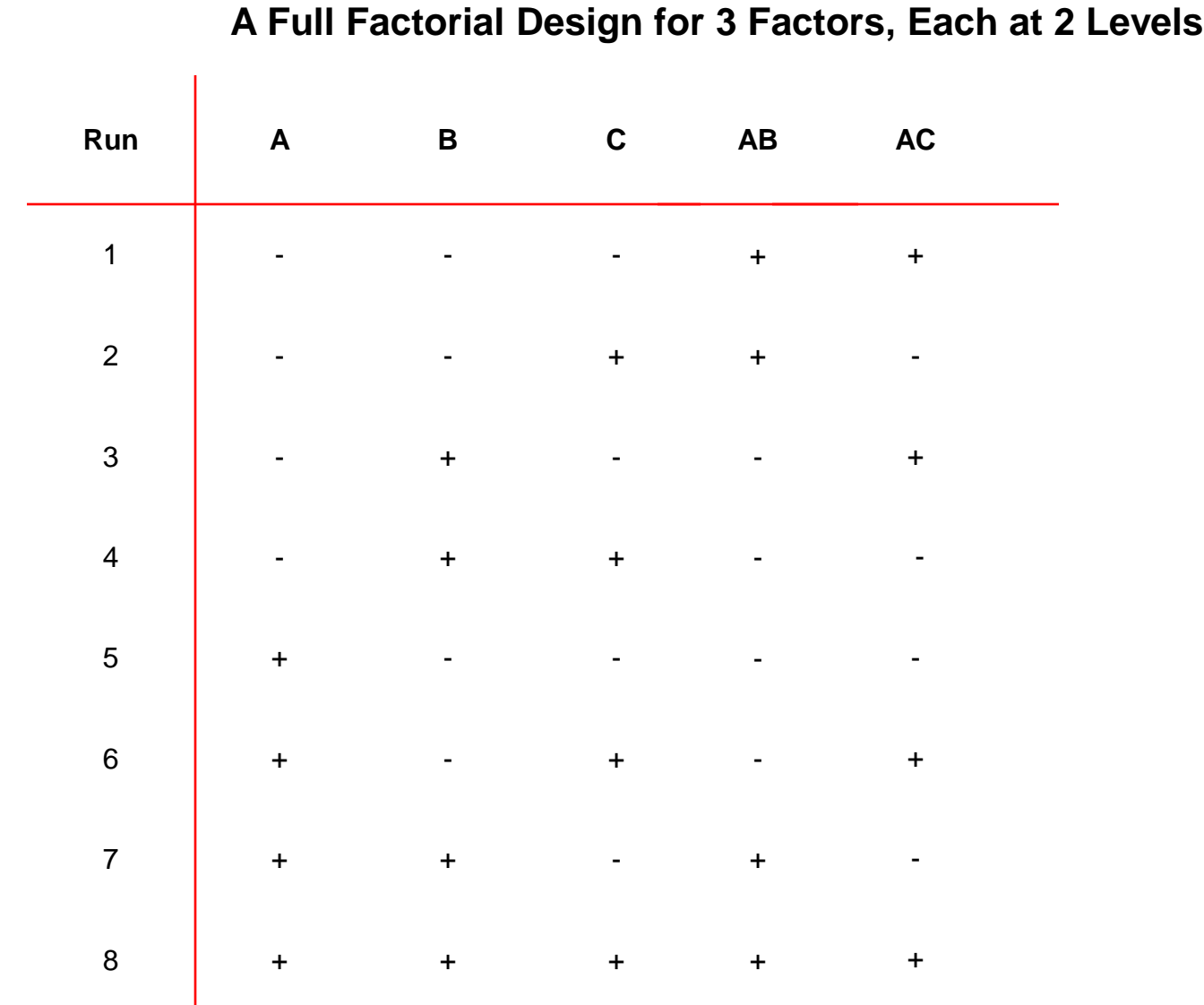

**IATES** 

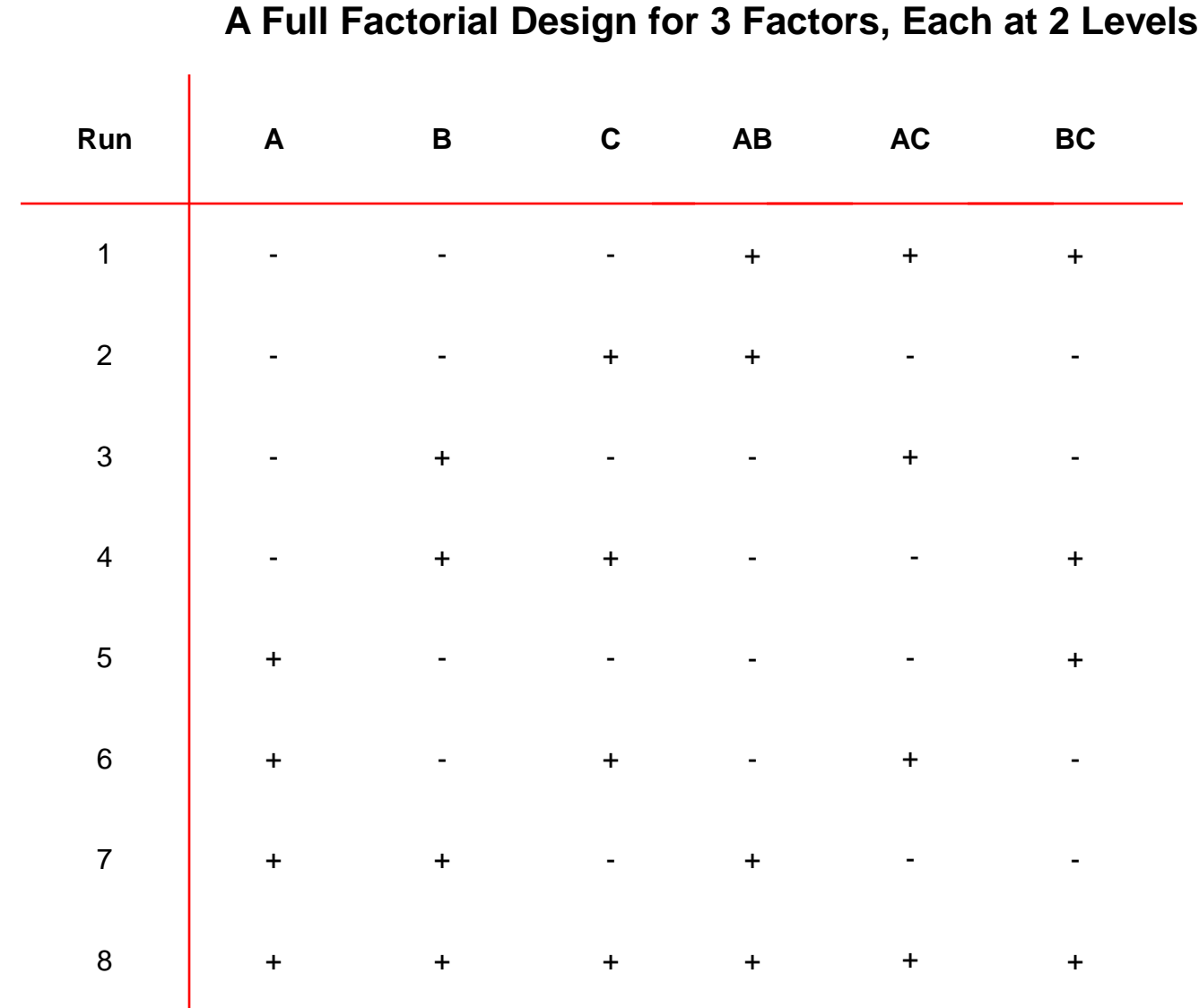

**CIATES** 

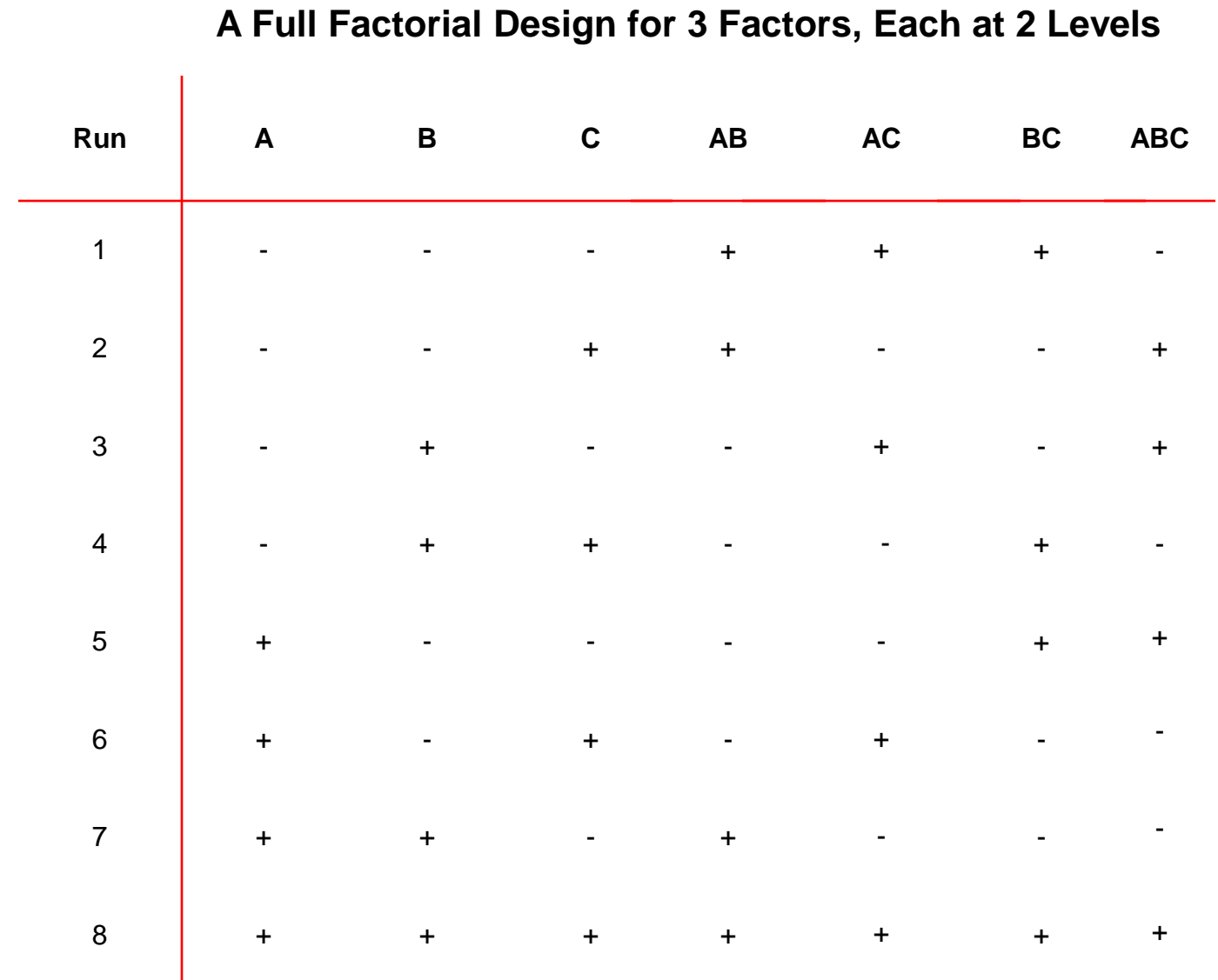

**CIATES** 

## **What can DOE do for us?**

- An optimal data collection methodology
- "Interrogates" the process
- Used to identify important relationships between inputs and outputs
- Identifies important interactions between process variables
- Can be used to optimize a process and assess risk
- Changes "I think" to "I know"

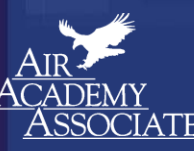

## **Three Major Reasons for Using a DOE**

#### • **Screening**

- For testing many factors in order to **separate** the critical factors from the trivial many.
- **Modeling**

- For **building functions** that can be used to predict outcomes, assess risk, and optimize performance. These include the ability to evaluate interaction and higher order effects. This is also called characterizing the performance.
- **Performance Verification and Validation**
	- For **confirming** that a system performs in accordance with its specifications/requirements.

## **Key Considerations for Determining the Test Design**

- The Purpose of the Test (Screening, Modeling, Performance Validation)
- Number of Factors (k)
- Number of Levels each factor is to be tested at
- Number of replications (sample size), which will be dependent upon the desired confidence and power of the test

## **Two Types of Risk in Evaluating the Result of a Test**

- α Risk = **P(false detection)** means we falsely concluded that a factor is important
	- **p-value** gives the exact **P(false detection)**
	- **Confidence** = [1 **p-value**] x 100%
	- Rule of Thumb (ROT) for "highly significant" result: Confidence  $\geq 95\%$
- β Risk = **P(missed detection)** means we failed to detect something important
	- **Power** =  $[1 P(missed detection)] \times 100\%$
	- Rule of Thumb (ROT) for sufficient power: Power  $\geq 75\%$
	- A Priori (prior to the test) power calculations are good for test planning purposes, and sample size is the way we can control the power of the test.

#### **Full Factorial vs. Fractional Factorial (3 factors at 2 levels)**

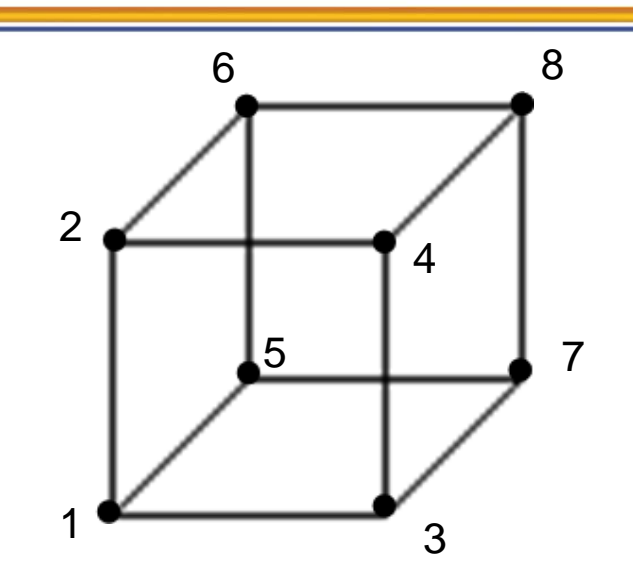

 $2<sup>3</sup>$  = 8-run Full Factorial Design

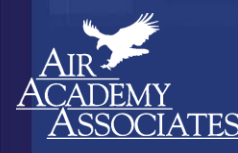

#### **Full Factorial vs. Fractional Factorial (3 factors at 2 levels)**

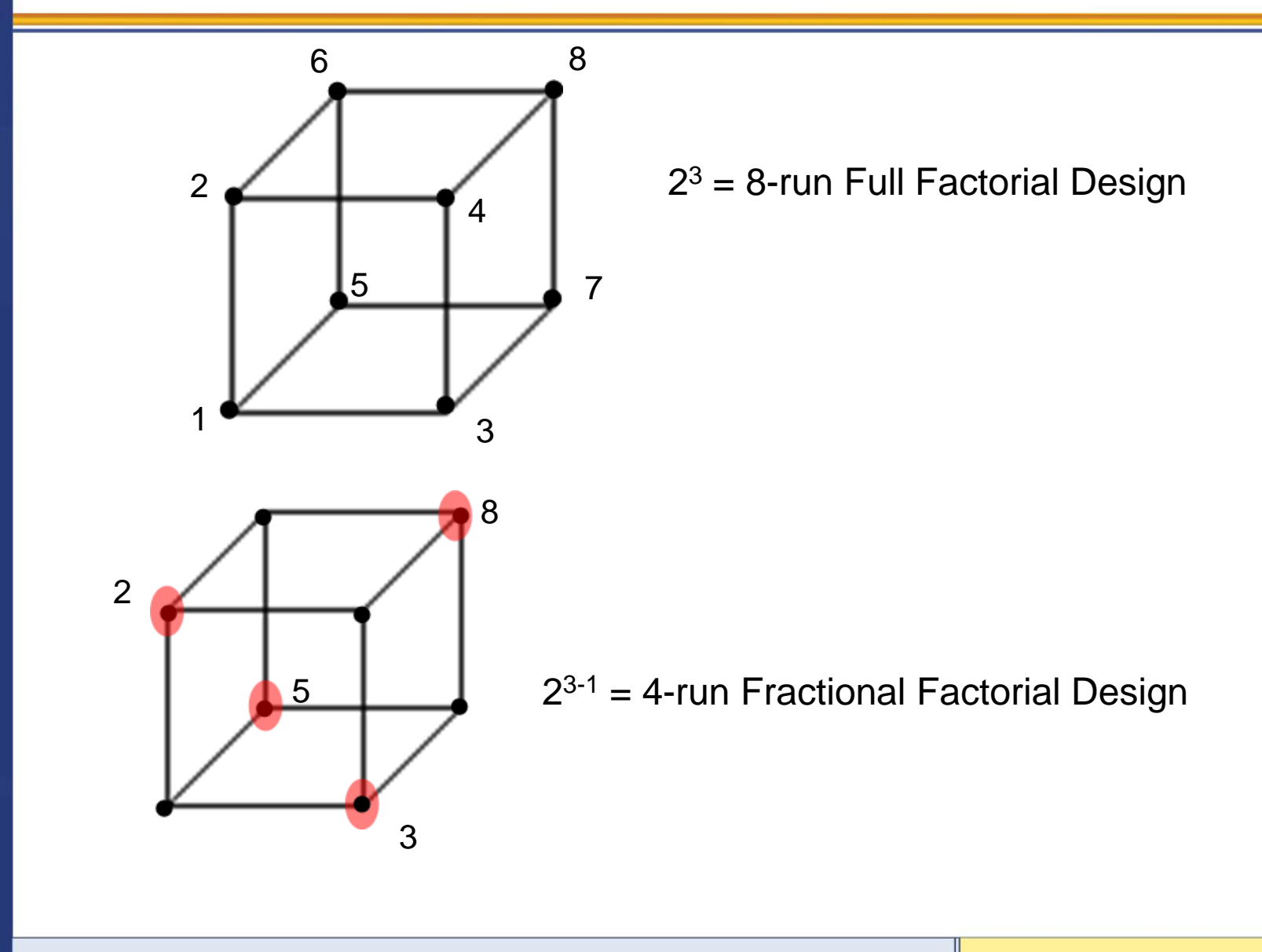

©2014 Air Academy Associates, LLC. Do Not Reproduce. Page 36

## **Value Delivery: Reducing Time to Market for New Technologies**

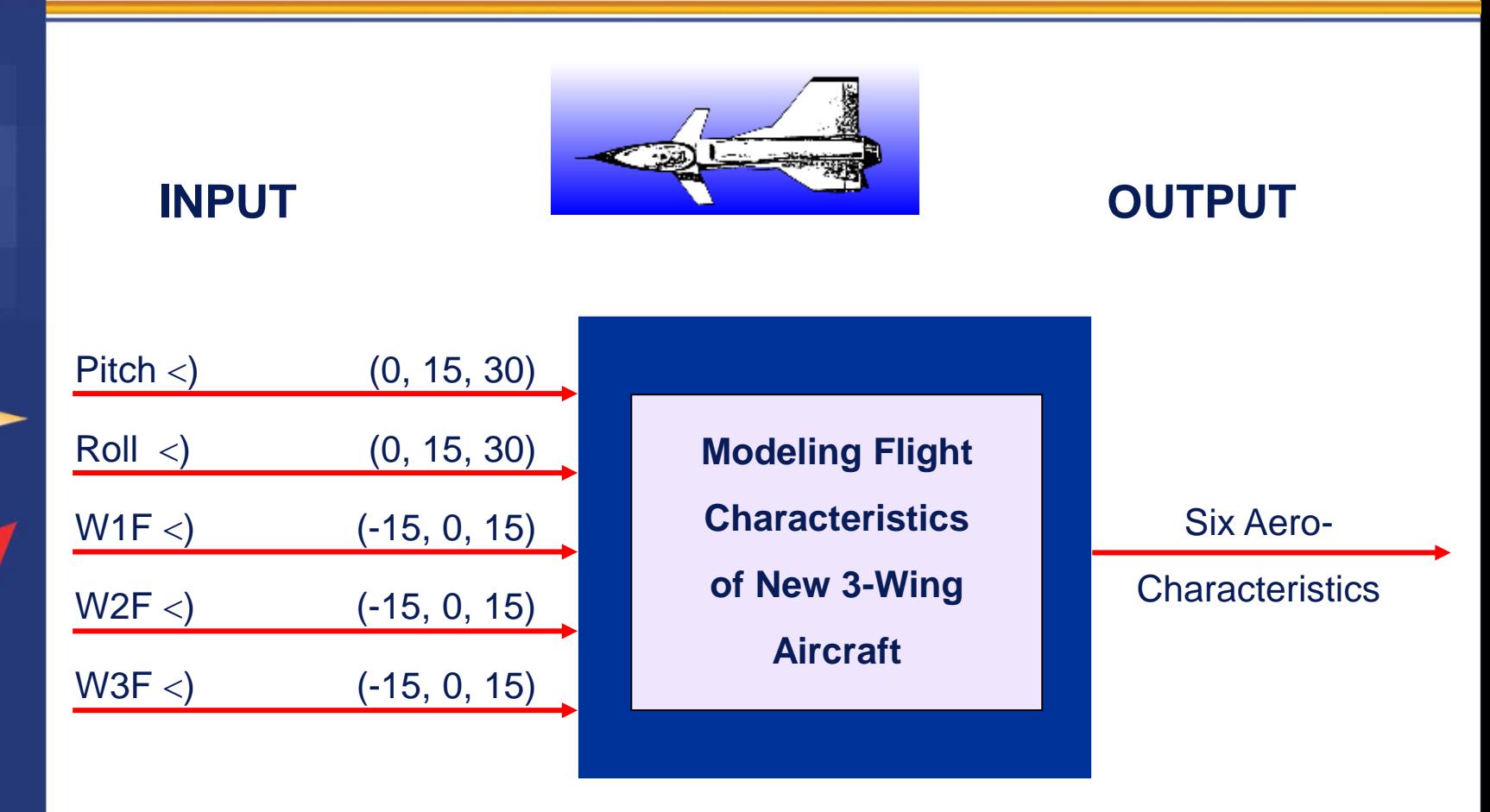

- **Total # of Combinations = 3<sup>5</sup> = 243**
- **Central Composite Design: n = 30**

Patent Holder: Dr. Bert Silich

Simplify, Perfect, **Innovate** 

## **Aircraft Equations**

- **C<sup>L</sup> = .233 + .008(P)<sup>2</sup> + .255(P) + .012(R) - .043(WD1) - .117(WD2) + .185(WD3) + .010(P)(WD3) - .042(R)(WD1) + .035(R)(WD2) + .016(R)(WD3) + .010(P)(R) - .003(WD1)(WD2) - .006(WD1)(WD3)**
- $C_D =$  **.058** + .016(P)<sup>2</sup> + .028(P) .004(WD1) .013(WD2) + .013(WD3) + .002(P)(R) .004(P)(WD1) **- .009(P)(WD2) + .016(P)(WD3) - .004(R)(WD1) + .003(R)(WD2) + .020(WD1)<sup>2</sup> + .017(WD2)<sup>2</sup> + .021(WD3)<sup>2</sup>**
- **C<sup>Y</sup> = -.006(P) - .006(R) + .169(WD1) - .121(WD2) - .063(WD3) - .004(P)(R) + .008(P)(WD1) - .006(P)(WD2) - .008(P)(WD3) - .012(R)(WD1) - .029(R)(WD2) + .048(R)(WD3) - .008(WD1)<sup>2</sup>**
- **C<sup>M</sup> = .023 - .008(P)<sup>2</sup> + .004(P) - .007(R) + .024(WD1) + .066(WD2) - .099(WD3) - .006(P)(R) + .002(P)(WD2) - .005(P)(WD3) + .023(R)(WD1) - .019(R)(WD2) - .007(R)(WD3) + .007(WD1)<sup>2</sup> - .008(WD2)<sup>2</sup> + .002(WD1)(WD2) + .002(WD1)(WD3)**
- **CYM= .001(P) + .001(R) - .050(WD1) + .029(WD2) + .012(WD3) + .001(P)(R) - .005(P)(WD1) - .004(P)(WD2) - .004(P)(WD3) + .003(R)(WD1) + .008(R)(WD2) - .013(R)(WD3) + .004(WD1)<sup>2</sup> + .003(WD2)<sup>2</sup> - .005(WD3)<sup>2</sup>**
- $C<sub>e</sub> =$  **.003(P)** + .035(WD1) + .048(WD2) + .051(WD3) .003(R)(WD3) + .003(P)(R) .005(P)(WD1) **+ .005(P)(WD2) + .006(P)(WD3) + .002(R)(WD1)**

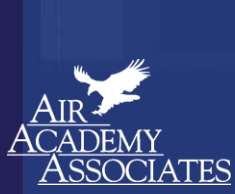

## **Fusing Titanium and Cobalt-Chrome**

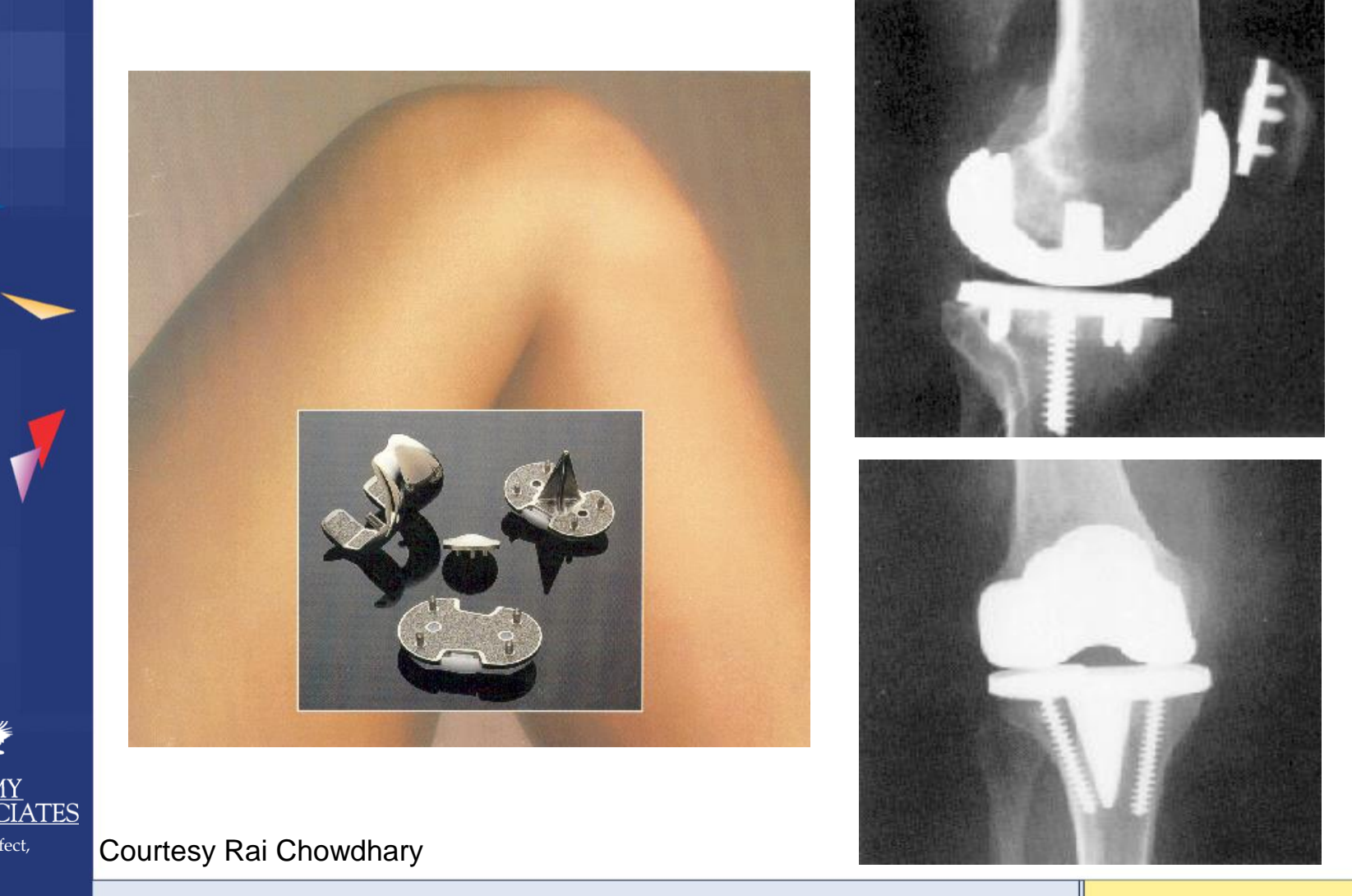

©2014 Air Academy Associates, LLC. Do Not Reproduce. Page 39

## **DOE "Market Research" Example**

**Suppose that, in the auto industry, we would like to investigate the following automobile attributes (i.e., factors), along with accompanying levels of those attributes:**

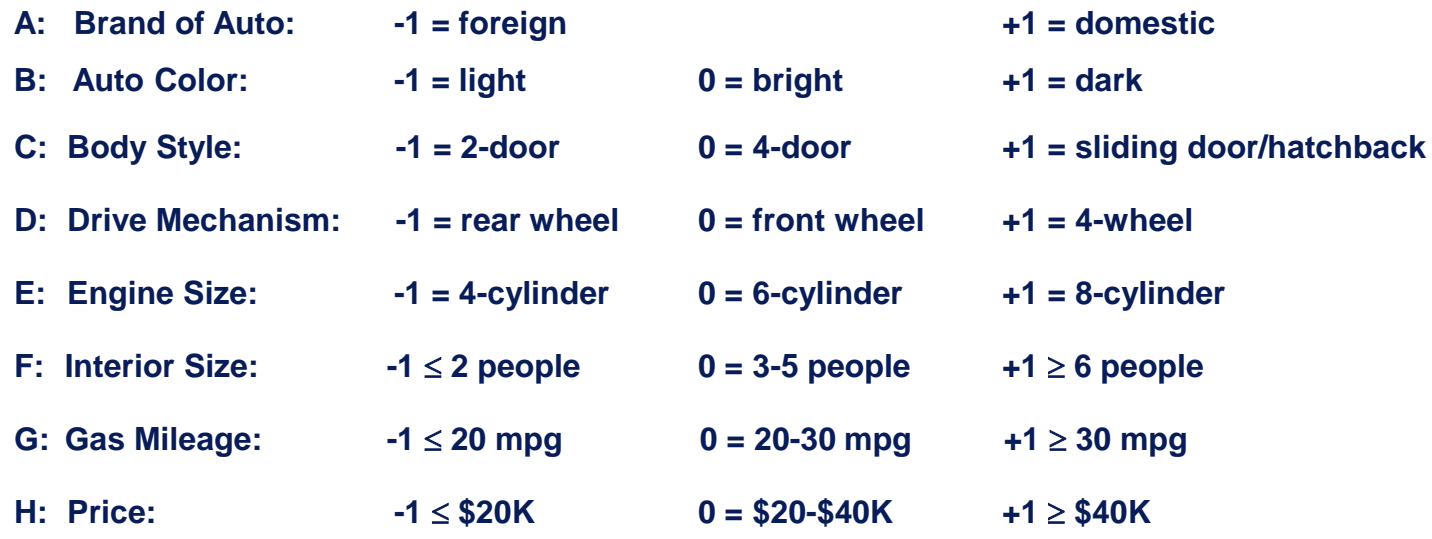

**In addition, suppose the respondents chosen to provide their preferences to product profiles are taken based on the following demographic:**

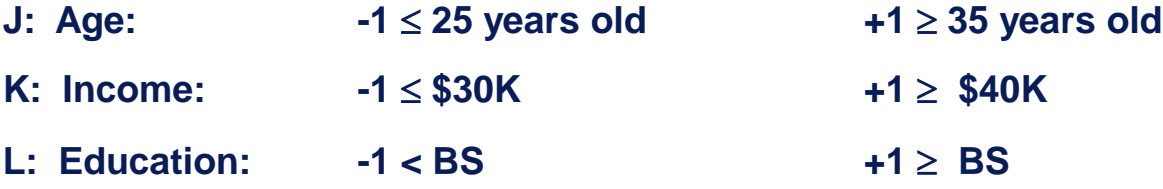

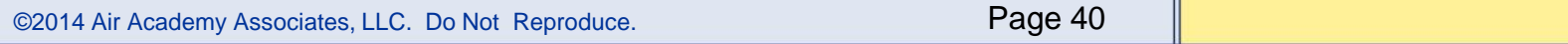

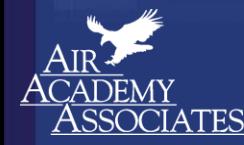

## **DOE "Market Research" Example (cont.)**

#### **Question: Choose the best design for evaluating this scenario**

**Answer: L<sup>18</sup> design with attributes A - H in the inner array and factors J, K, and L in the outer array, resembling an L<sup>18</sup> robust design, as shown below:**

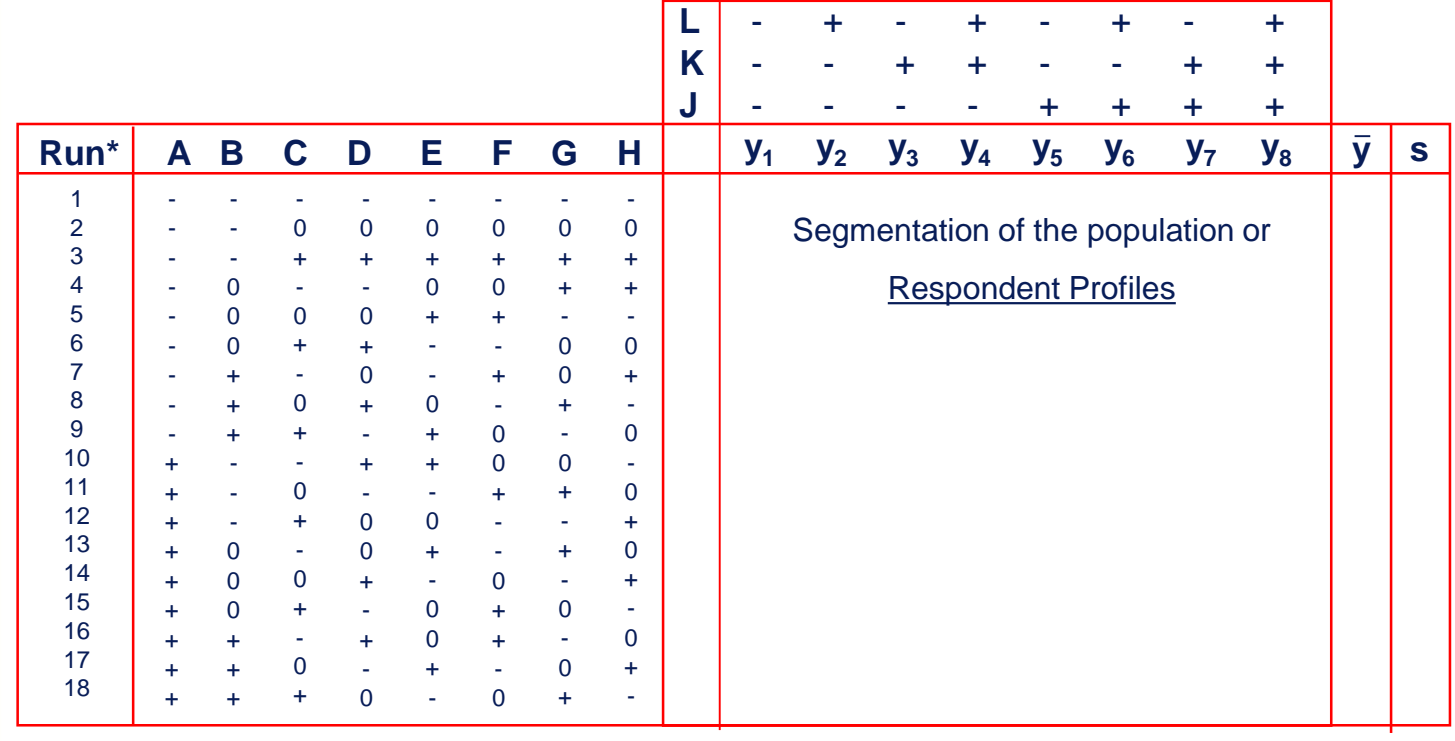

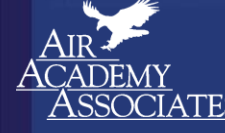

Simplify, Perfect, Innovate

\* 18 different product profiles

#### **Google on DOE (quotes\* from Daryl Pregibon, Google Engineer)**

*"From a user's perspective, a query was submitted and results appear. From Google's perspective, the user has provided an opportunity to test something. What can we test? Well, there is so much to test that we have an Experiment Council that vets experiment proposals and quickly approves those that pass muster."*

*" We evangelize experimentation to the extent that we provide a mechanism for advertisers to run their own experiments.* 

*. . . allows an advertiser to run a (full) factorial experiment on its web page. Advertisers can explore layout and content alternatives while Google randomly directs queries to the resulting treatment combinations. Simple analysis of click and conversion rates allows advertisers to explore a range of alternatives and their effect on user awareness and interest."*

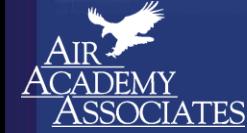

Simplify, Perfect, Innovate

**\* Taken From:** *Statistics @ Google* **in Amstat News, May 2011**

## **Growth Rate of Full-Factorial Designs**

#### For 2-level designs and k factors:  $2<sup>k</sup>$  combinations

- for  $k = 2$  factors:  $2^2 = 4$  combinations
- for  $k = 3$  factors:  $2^3 = 8$  combinations
- for  $k = 10$  factors:  $2^{10} = 1,024$  combinations

## For 3-level designs and k factors:  $3<sup>k</sup>$  combinations

- for  $k = 2$  factors:  $3^2 = 9$  combinations
- for  $k = 3$  factors:  $3^3 = 27$  combinations
- for  $k = 10$  factors:  $3^{10} = 59,049$  combinations

What if the # of factors and/or the number of levels gets large?

Perfect.

Innovate

## **Latin Hypercube Designs (space filling designs)**

- Method to populate the design space when using deterministic simulation models or when many variables are involved.
- Design space has k variables (or dimensions). Ex: Assume  $k = 2$
- Suppose a sample of size n is to be taken; Stratify the design space into  $n<sup>k</sup>$  cells.

Ex: Assume  $n = 5$ ;  $n<sup>k</sup> = 5<sup>2</sup> = 25$ 

Note: there are  $n=5$  strata for each of the  $k=2$ dimensions.

Each of the n points is sampled such that each marginal strata is represented only once in the sample.

Note: each sample point has its own unique row and column.

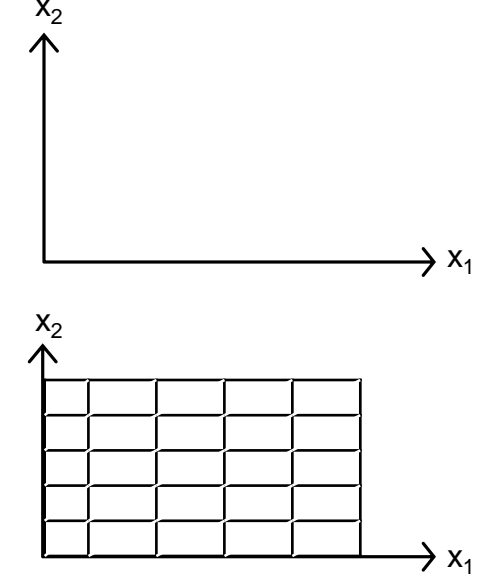

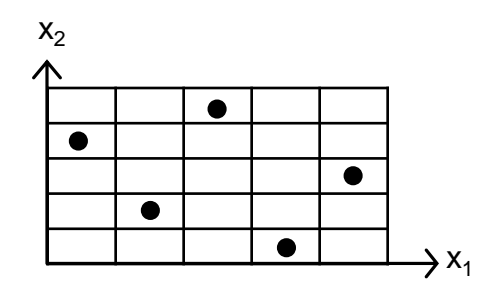

©2014 Air Academy Associates, LLC. Do Not Reproduce. Page 44

#### **Nearly Orthogonal Latin Hypercube Design (20 variables each at 20 levels projected onto x1 vs x2)**

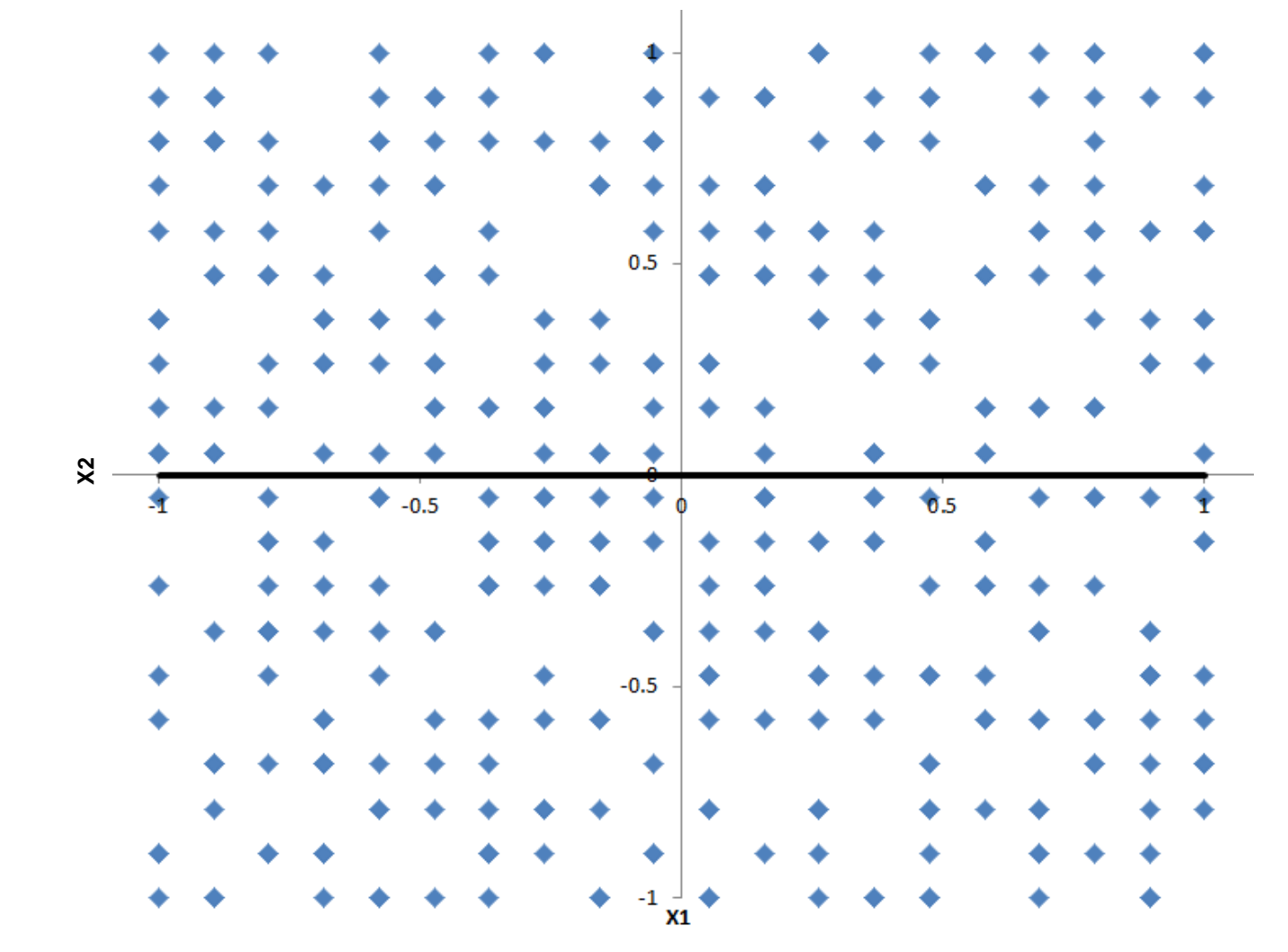

Note the balance in the design.

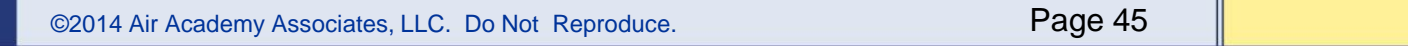

## **Examples of Simulation and High Performance Computing (HPC)**

**Simulation of stress and vibrations of turbine assembly for use in nuclear power generation**

**Automotive**

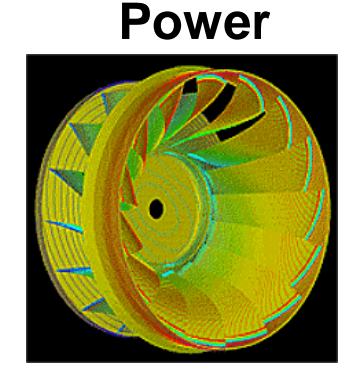

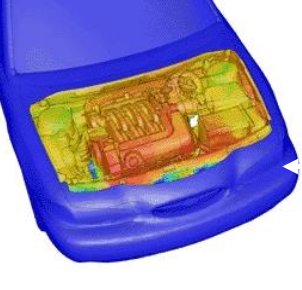

**Simulation of underhood thermal cooling for decrease in engine space and increase in cabin space and comfort**

**Evaluation of dual bird-strike on aircraft engine nacelle for turbine blade containment studies**

#### **Electronics**

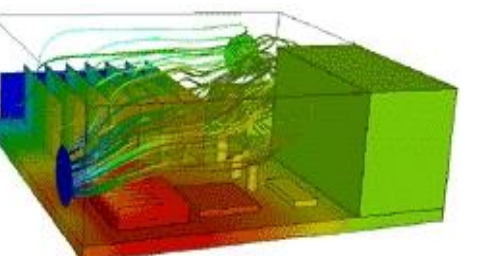

Simplify, Perfect, Innovate

**Evaluation of cooling air flow behavior inside a computer system chassis**

©2014 Air Academy Associates, LLC. Do Not Reproduce. Page 46

#### **Aerospace**

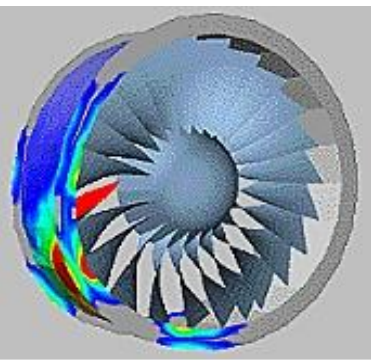

## **Examples of Computer Aided Engineering (CAE) and Simulation Software**

**Mechanical motion: Multibody kinetics and dynamics ADAMS® DADS**

**Implicit Finite Element Analysis: Linear and nonlinear statics, dynamic response MSC.Nastran™, MSC.Marc™**

**ANSYS® Pro MECHANICA ABAQUS® Standard and Explicit ADINA**

**Explicit Finite Element Analysis : Impact simulation, metal forming LS-DYNA RADIOSS PAM-CRASH®, PAM-STAMP**

**General Computational Fluid Dynamics: Internal and external flow simulation STAR-CD CFX-4, CFX-5 FLUENT®, FIDAP™**

**PowerFLOW®**

Simplify, Perfect, Innovate

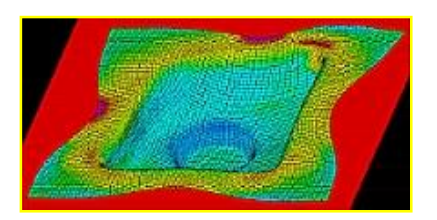

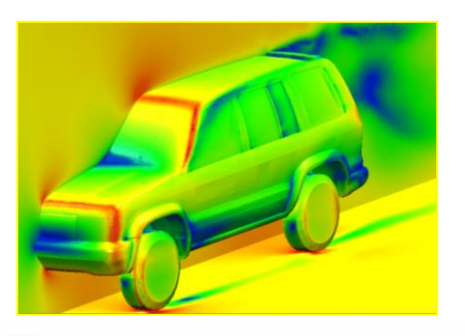

## **Examples of Computer Aided Engineering (CAE) and Simulation Software (cont.)**

**Preprocessing: Finite Element Analysis and Computational Fluid Dynamics mesh generation**

**ICEM-CFD Gridgen Altair® HyperMesh® I-deas® MSC.Patran TrueGrid® GridPro FEMB ANSA**

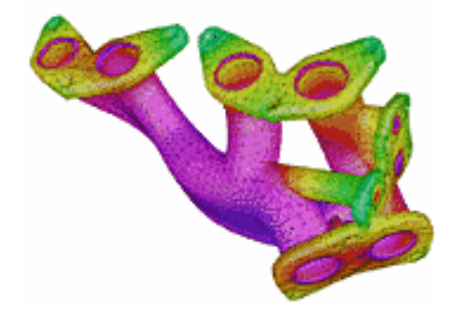

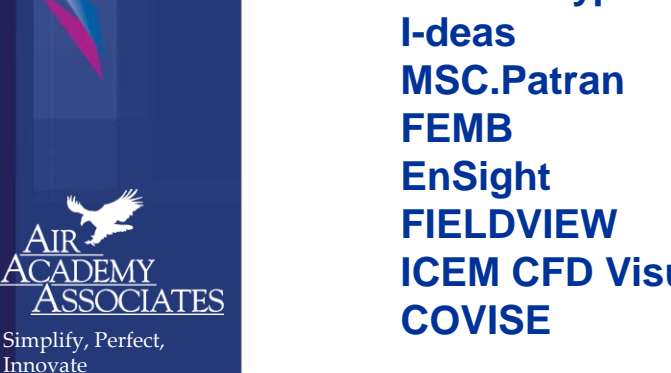

**Postprocessing: Finite Element Analysis and Computational Fluid Dynamics results visualization Altair® HyperMesh® ICEM CFD Visual3 2.0 (PVS)**

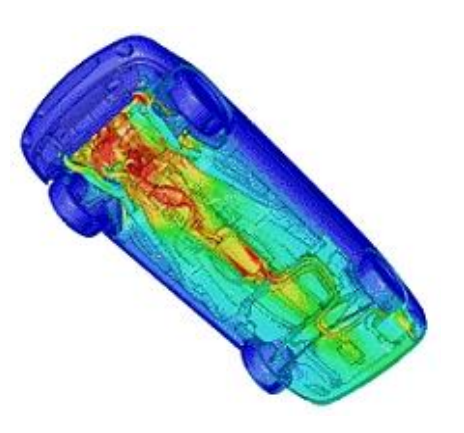

## **Applying Modeling and Simulation to Automotive Vehicle Design**

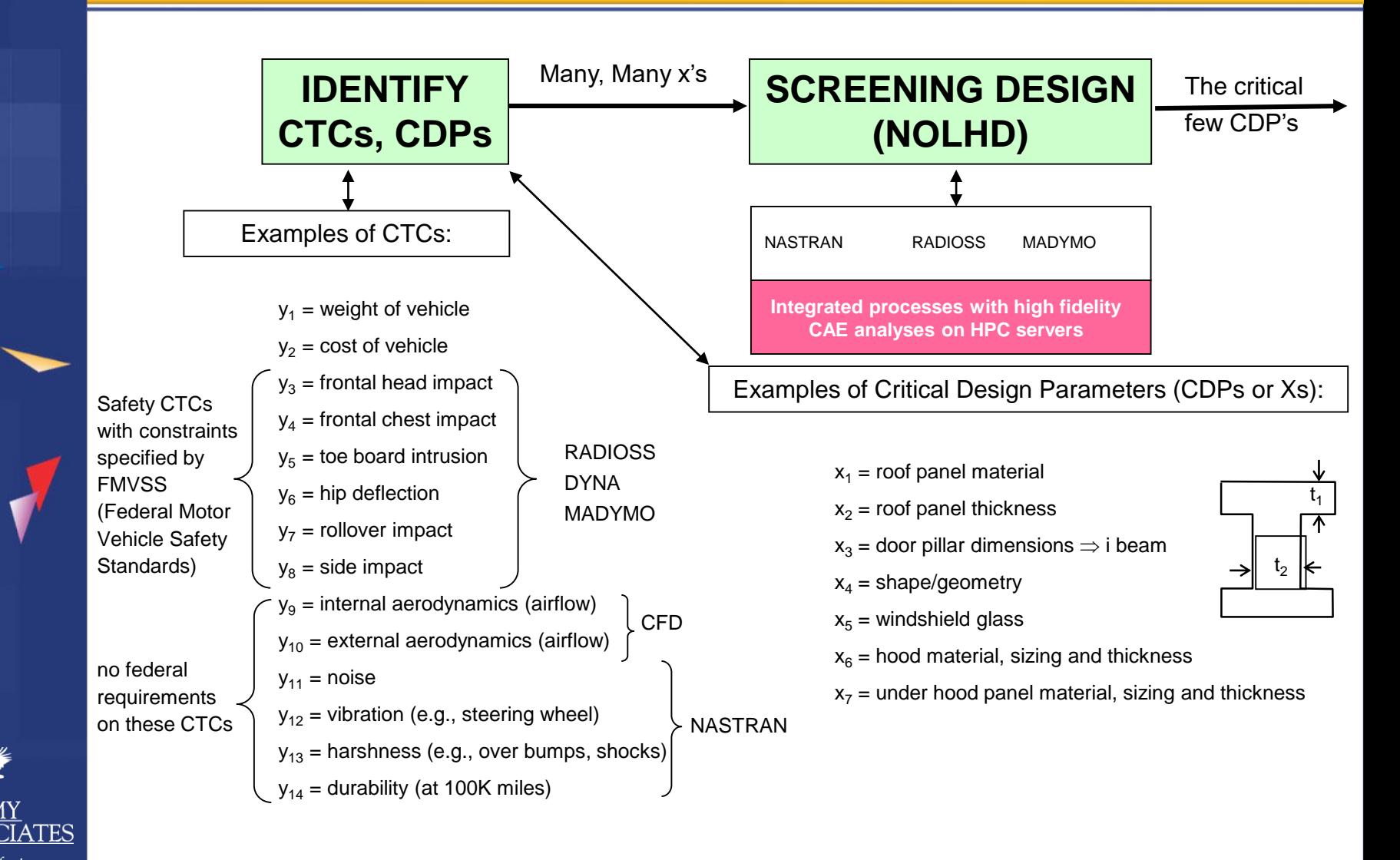

©2014 Air Academy Associates, LLC. Do Not Reproduce. Page 49

## **Applying Modeling and Simulation to Automotive Vehicle Design (cont.)**

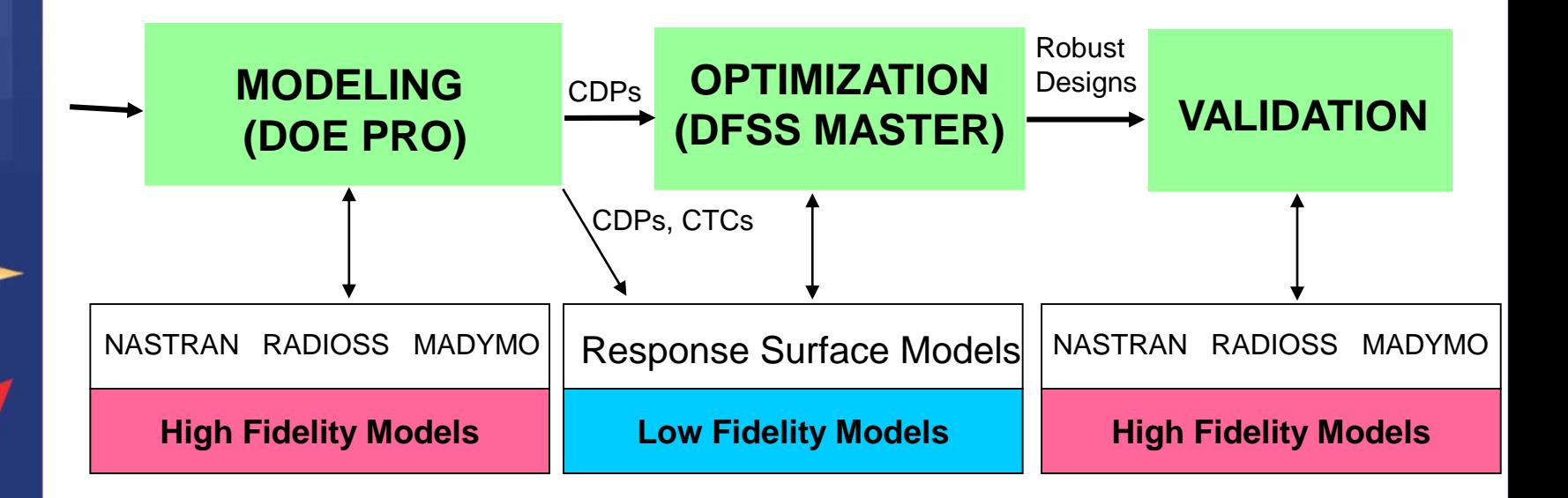

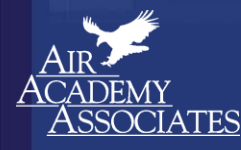

Simplify, Perfect, Innovate

## **Using DOE to "Optimize the Simulator"**

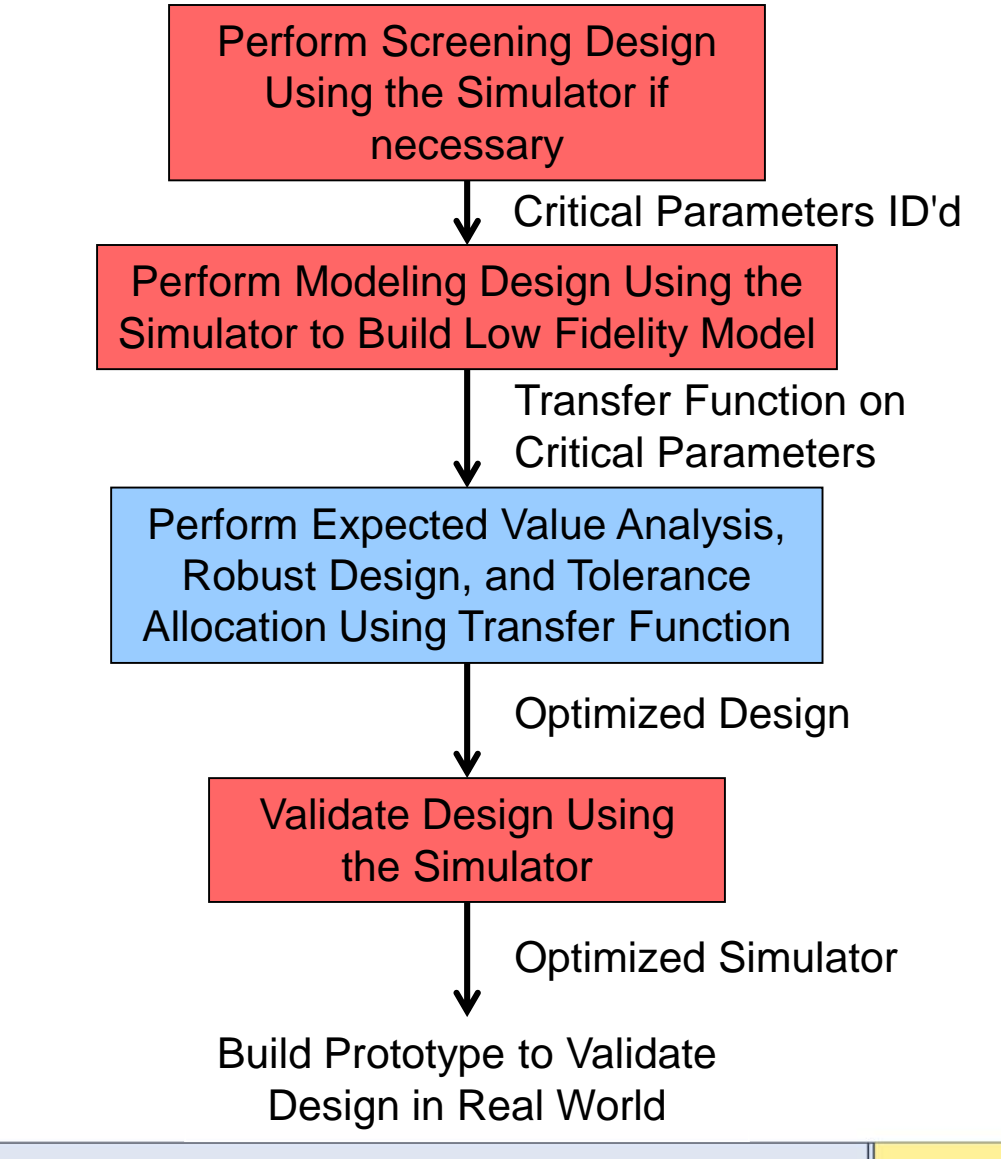

©2014 Air Academy Associates, LLC. Do Not Reproduce. Page 51

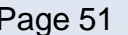

## **Environments Where Simulation and Modeling Is Beneficial**

- **A high number of design variables**
- **A substantial number of design subsystems and engineering disciplines**
- **Interdependency and interaction between the subsystems and variables**
- **Multiple response variables**
- **Need to characterize the system at a higher level of abstraction**
- **Time and/or space must be compressed**

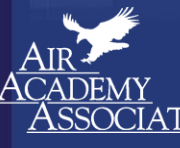

, Perfect, Innovate

## **Introduction to High Throughput Testing (HTT)**

- A recently developed technique based on combinatorics
- Used to test myriad combinations of many factors (typically qualitative) where the factors could have many levels
- Uses a minimum number of runs or test combinations to do this
- Software is needed to select the minimal subset of all possible combinations to be tested so that all 2-way combinations are tested.
- A run or row in an HTT matrix is, like DOE, a combination of different factor levels
- HTT has its origins in the pharmaceutical business where in drug discovery many chemical compounds are combined together at many different strengths to try to produce a reaction.

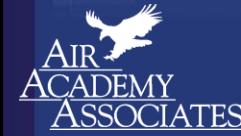

Simplify, Perfect, Innovate

• Other industries are now using HTT, e.g., software testing, materials discovery, integration and validation testing (see example on next page).

## **Basic Combinatorics Relationship**

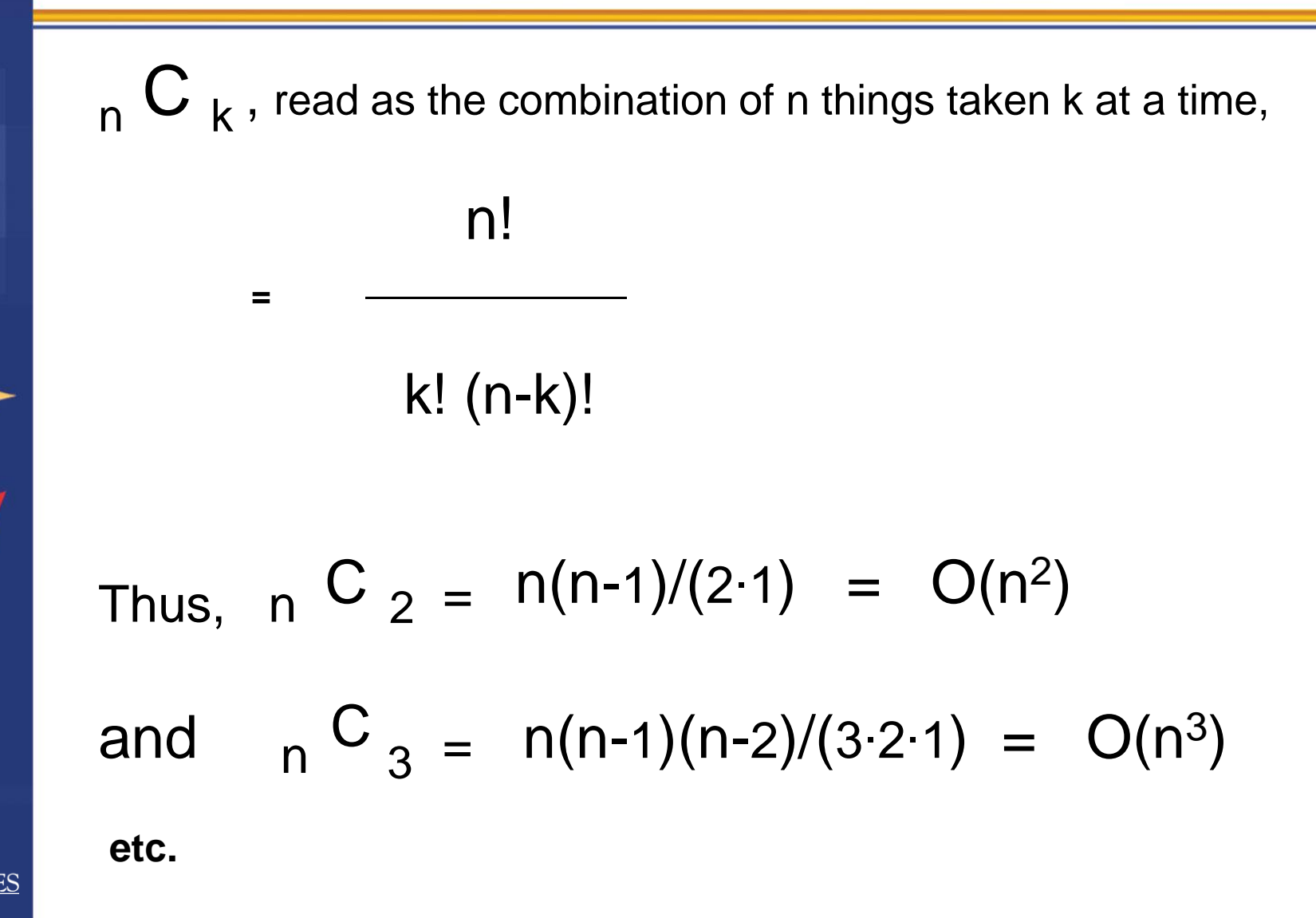

©2014 Air Academy Associates, LLC. Do Not Reproduce. Page 54

## **HTT Example (Performance Verification and Validation)**

- We would like to perform verification testing with the 4 input factors described below.
- All possible combinations would involve how many test combinations?
- If we were interested in testing all pairs only, how many runs would be in the test matrix and what would those combinations be? To answer this question, we used the ProTest software. See next page.

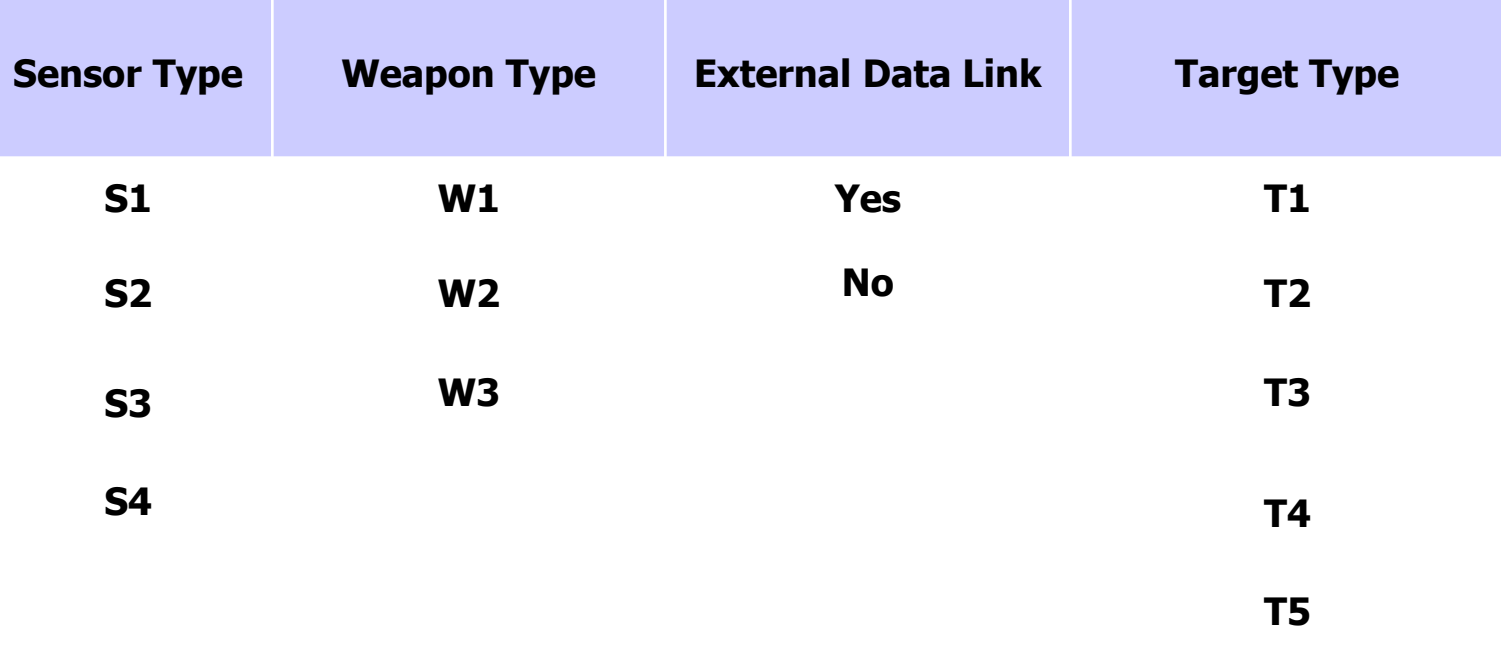

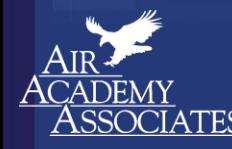

## **High Throughput Testing Example (cont.) 20 Test Cases**

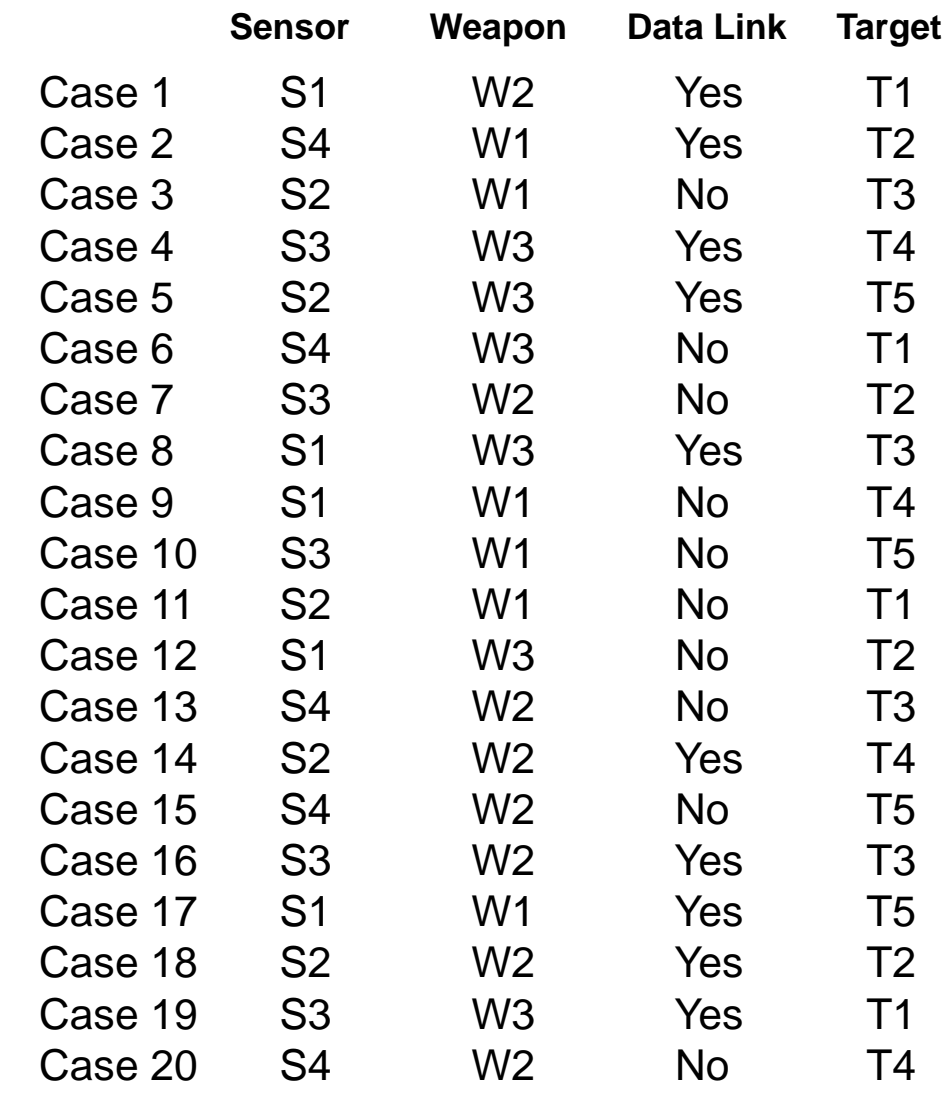

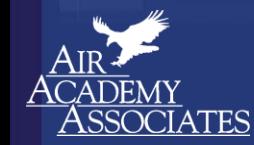

## **High Throughput Testing Example (cont.) Locating the Problem**

• If Case 20 were the only failed test, what could be the reason? S4/W2, S4/No, S4/T4, W2/No, W2/T4, No/T4

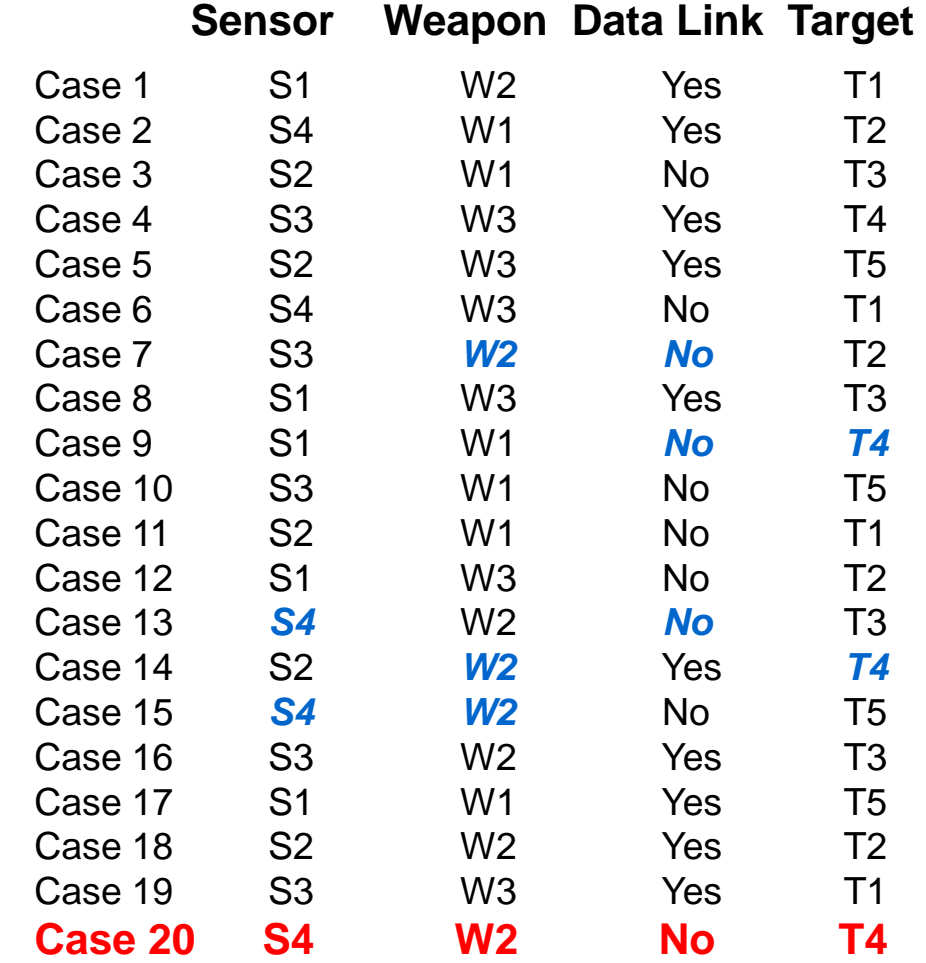

©2014 Air Academy Associates, LLC. Do Not Reproduce. Page 57

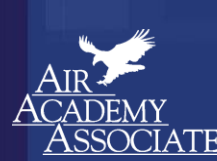

## **High Throughput Testing Example (cont.) Locating the Problem**

**Sensor Weapon Data Link Target** 

• If Case 1 were the only failed test, what could be the reason? S1/W2, S1/Yes, S1/T1, W2/Yes, W2/T1, Yes/T1

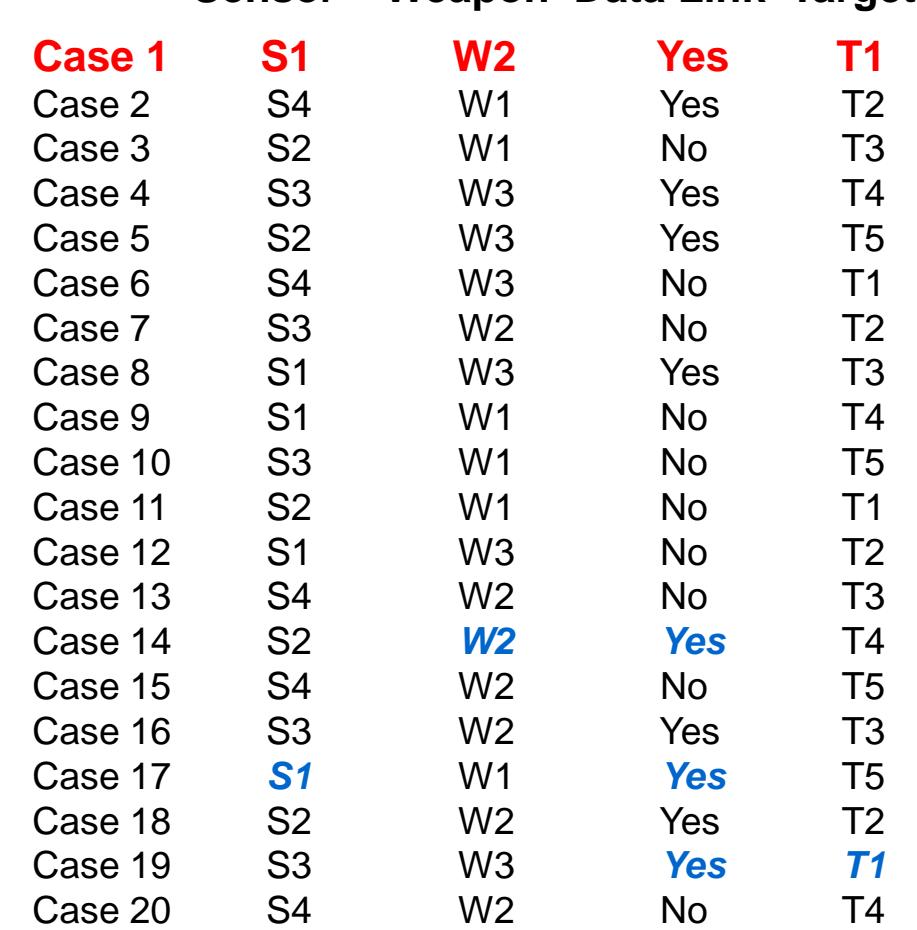

©2014 Air Academy Associates, LLC. Do Not Reproduce. Page 58

## **Submarine Threat Detection Example**

**Suppose we want to perform a verification test with the following 7 input factors (with their respective settings):**

- Submarine Type (S1, S2, S3)
- Ocean Depth (Shallow, Deep, Very Deep)
- Sonar Type (Active, Passive)
- Target Depth (Surface, Shallow, Deep, Very Deep)
- Sea Bottom (Rock, Sand, Mud)
- Control Mode (Autonomous, Manual)
- Ocean Current (Strong, Moderate, Minimal)

**All possible combinations would involve how many runs in the test?** (3x3x2x4x3x2x3 = 1296)

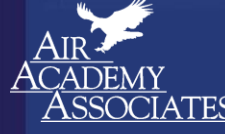

Simplify, Perfect, Innovate

**If we were interested in testing all pairs only, how many runs would be in the test? Pro Test generated the following test matrix.**

#### **Submarine Threat Detection Example (cont.) (All Pairs Testing from ProTest generates 15 test cases)**

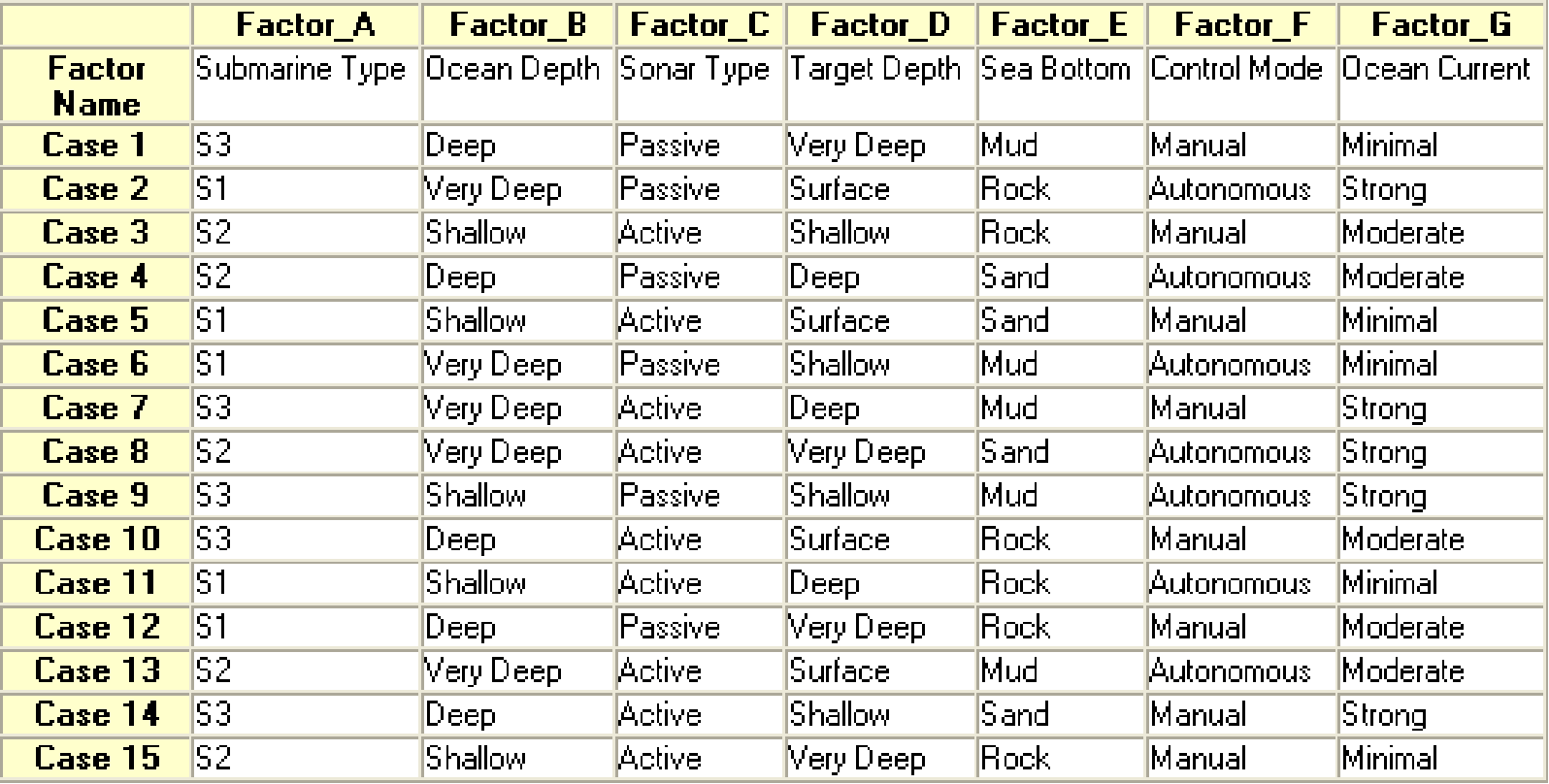

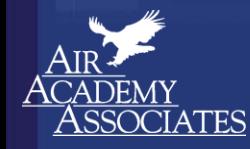

## **Command & Control Test Example**

**(15 factors each at various levels) Total Combinations: 20,155,392**

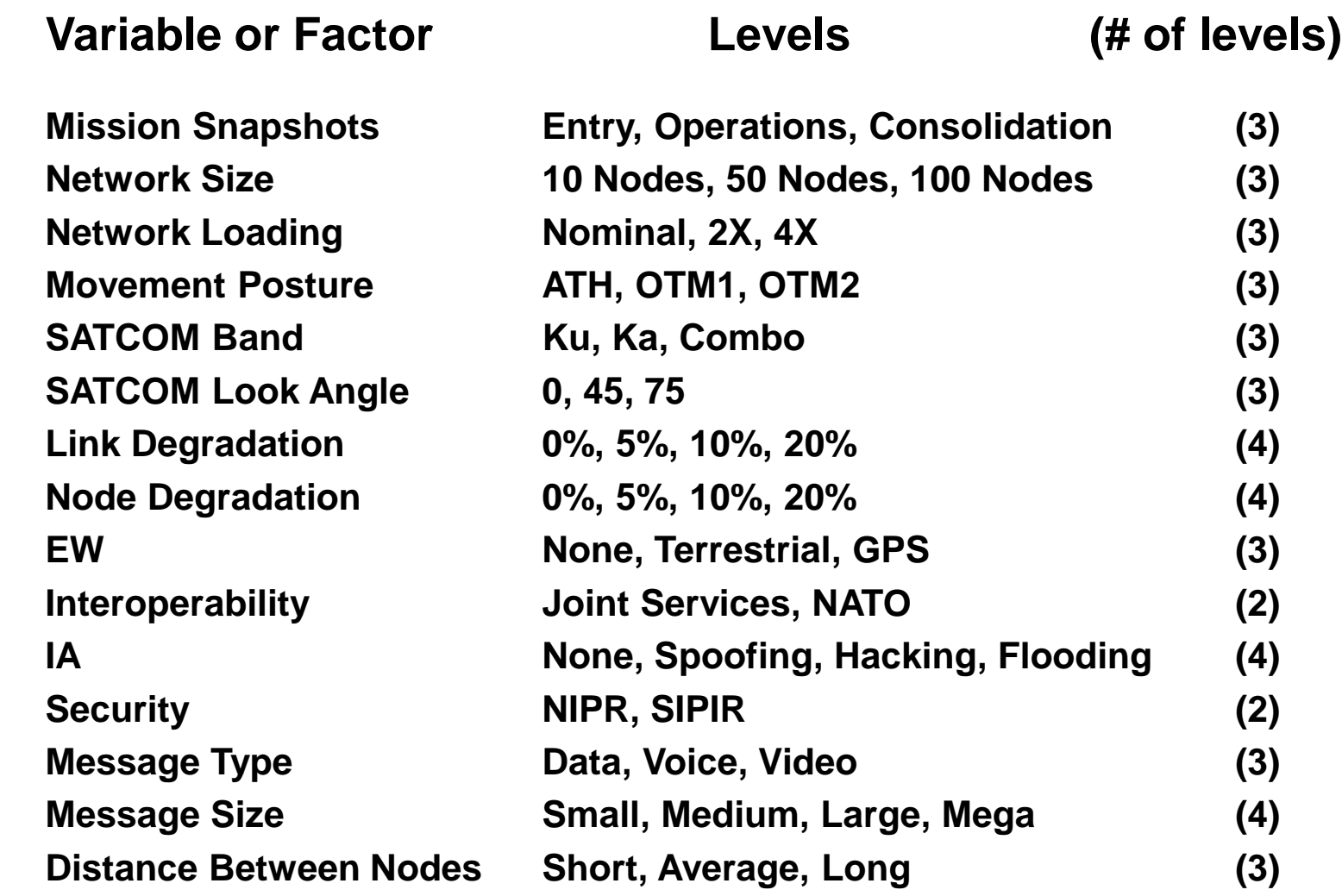

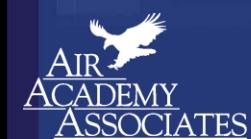

## **Command & Control Test Example (cont.)**

#### **(All Pairs Testing from ProTest generates 26 test cases)**

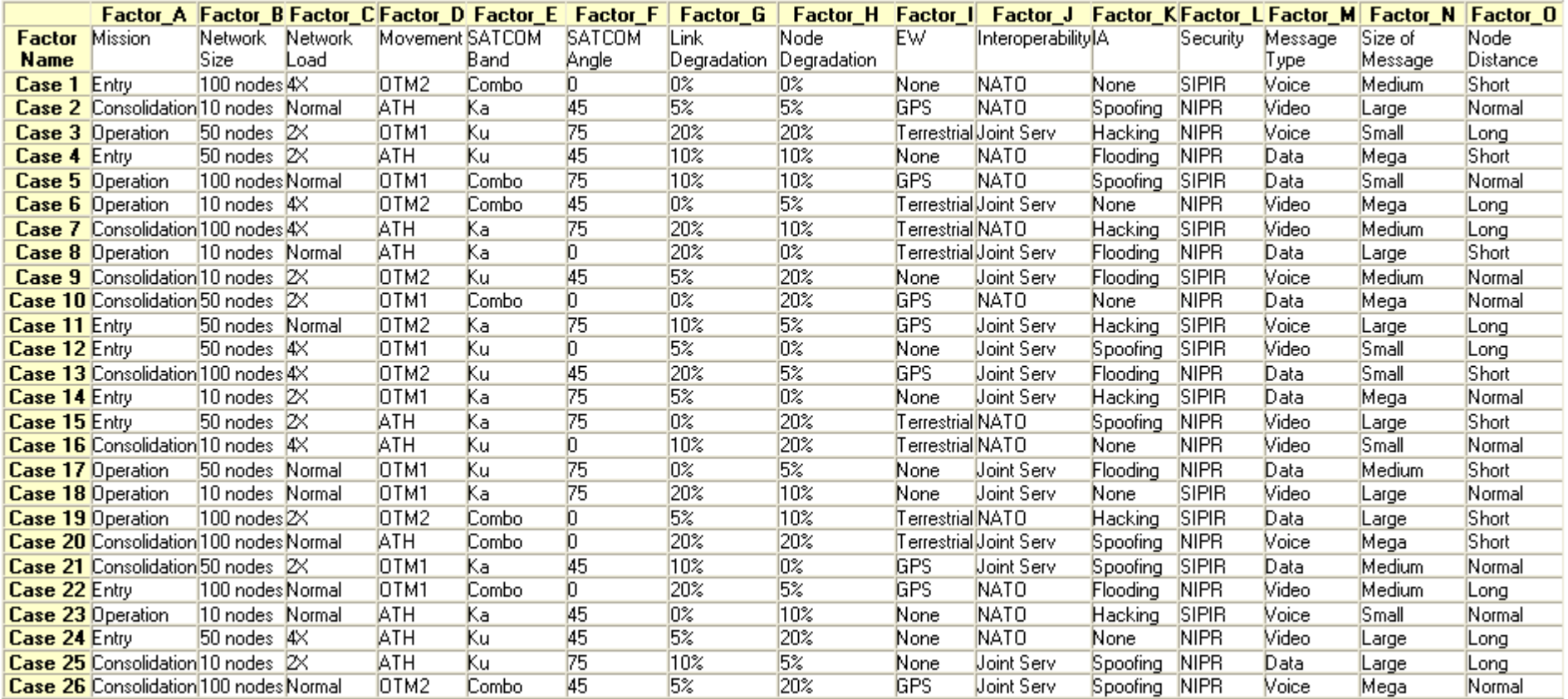

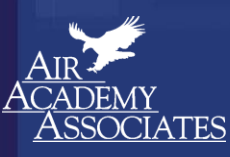

## **The Efficiency of All Pairs Testing**

- **Suppose we had 75 Factors to test.**
- **Suppose we wanted to test each of these at 2 levels.**
- **How many total combinations are there?**

**2 <sup>75</sup> = 37, 778, 931, 862, 957, 161, 709, 568** 

**i.e., 37 Sextillion, 778 Quintillion, 931 Quadrillion, 862 Trillion, 957 Billion, 161 Million, 709 Thousand, 568**

- **What is the minimum number of these combinations that will have to be tested in order to test every 2-way combination?**
- **To answer this question, we used Pro-Test software. The answer is 14 runs or experimental test combinations.**

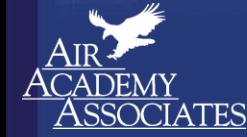

Simplify, Perfect, Innovate

• **For k factors each having the same number of levels tested, say v, then the minimum number of tests**  $\approx v^2$  **(ln k)** 

## **HTT Applications**

- Reducing the cost and time of testing while maintaining adequate test coverage
- Integration, functionality, or validation testing
- Creating a test plan to stress a product and discover problems
- Prescreening before a large DOE to ensure all 2-way combinations are feasible before discovering, midway through an experiment, that certain combinations are not feasible

: Perfect. Innovate

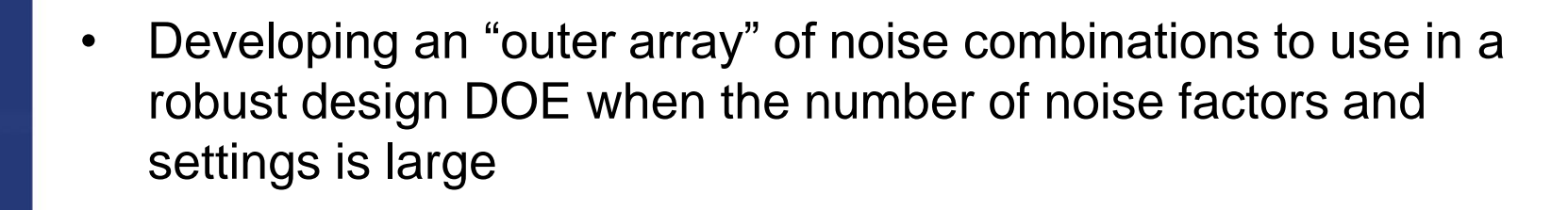

## **Key Take-Aways**

- DOE brings orthogonal or nearly orthogonal designs into play.
- Various approaches to combinatorial test, to include OFAT and Oracle.
- Orthogonality is key to being able to evaluate the effects of factors and their interactions independently from one another. It also connects test and analysis (Scientific Test and Analysis Techniques – STAT).
- Factorial designs are great, but in a world of large test design spaces, we need something else.
- Nearly Orthogonal Latin Hypercube Designs provide a sampling strategy to test a large number of factors with a much smaller number of runs than what a factorial design requires, while still retaining adequate orthogonality. In NOLHDs, each factor is tested at the same number of levels (typically at least 5 levels).
- All Pairs Testing, a special instance of High Throughput Testing, is a way to get great test coverage (i.e., all 2-way combinations) with a minimal number of runs when the test scenario involves mixed factors and mixed levels.

## **References**

- ACTS Software (available from NIST) does not generate orthogonal designs
- Cawse, James N. *Experimental Strategies for Combinatorial and High-Throughput Materials Development*. Accounts of Chemical Research 34, No. 3, (2001): 213-221.
- Kuhn, Kacker, and Lei. *Practical Combinatorial Testing.* NIST Special Publication 800-142, 2010.
- Pro-Test Software (Air Academy Associates) does not generate orthogonal designs
- rdExpert Software (Phadke Associates) does generate orthogonal designs
- Reagan and Kiemele. *Design for Six Sigma: The Tool Guide for Practitioners*. Bainbridge Island, WA: CTQ Media, 2008.
- Schmidt and Launsby. *Understanding Industrial Designed Experiments*, 4<sup>th</sup> ed. Colorado Springs, CO: Air Academy Press, 2005.
- Stobie, Keith. *Too Darned Big to Test*. Queue 3, No. 1 (February 2005): 30-37.
- 

Simplify, Perfect, Innovate

• [www.pairwise.org](http://www.pairwise.org/)

## Thank You

# *Questions*

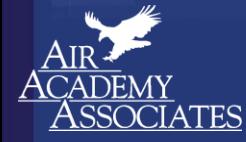

Simplify, Perfect, Innovate

**Colorado Springs, Colorado**